# Vine Linux  $2.6~\mathrm{ppc}$

# MATSUBAYASHI 'Shaolin' Kohji<sup>∗</sup>

### 平成 14 10 5

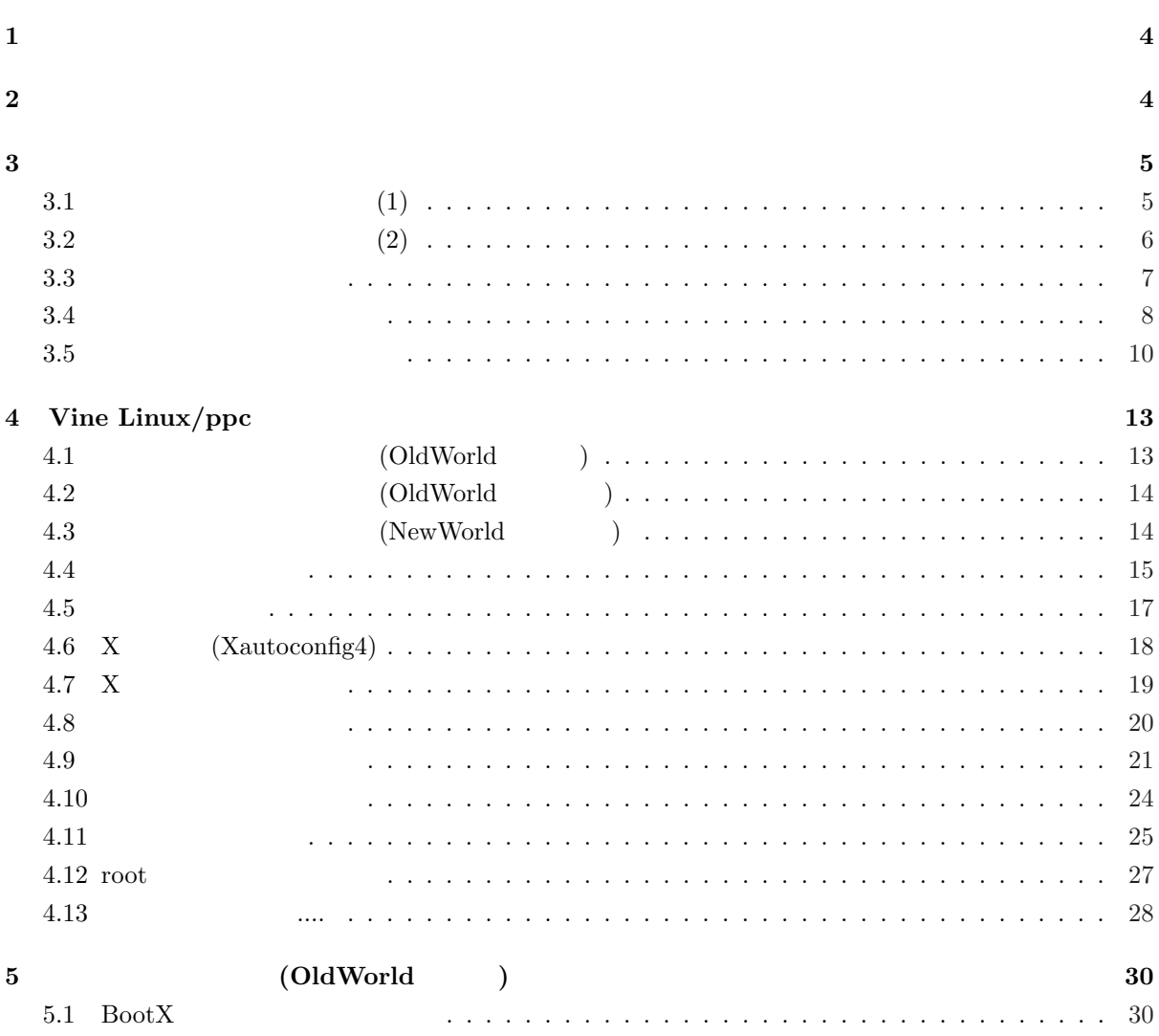

<sup>∗</sup>mailto:shaolin@vinelinux.org

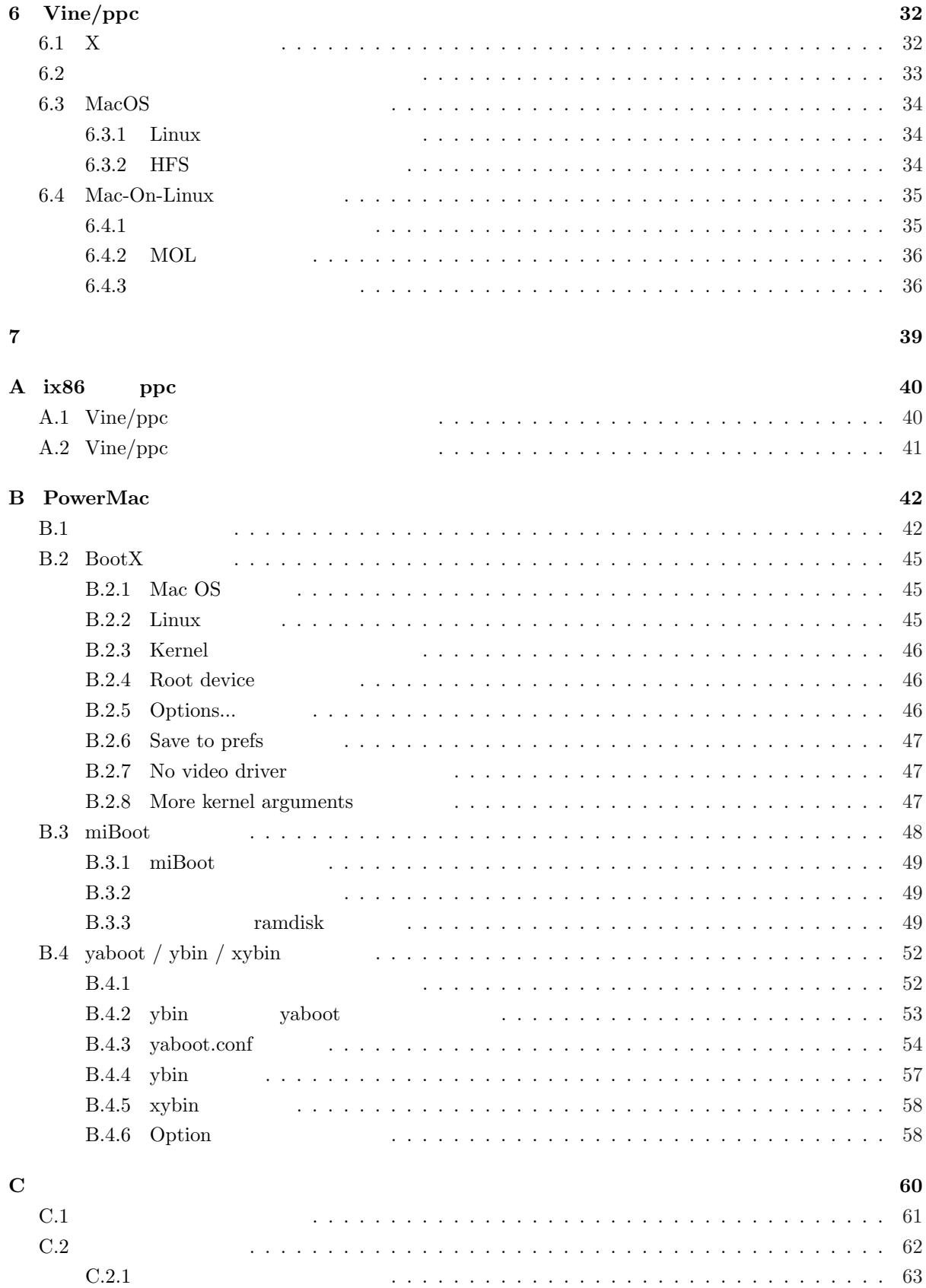

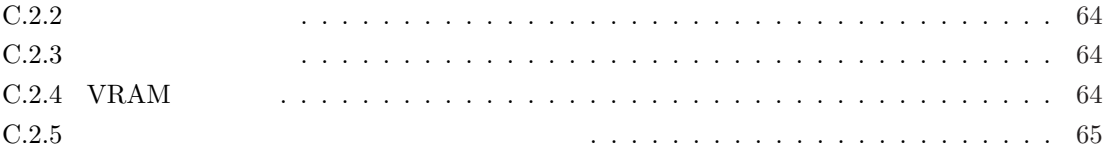

# $\mathbf 1$

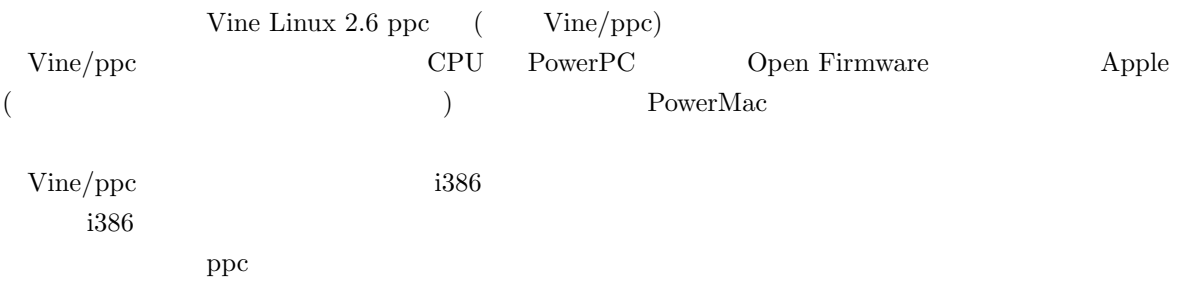

### $2$

Vine/ppc CD-ROM (Vine Linux  $2.6$ /ppc)

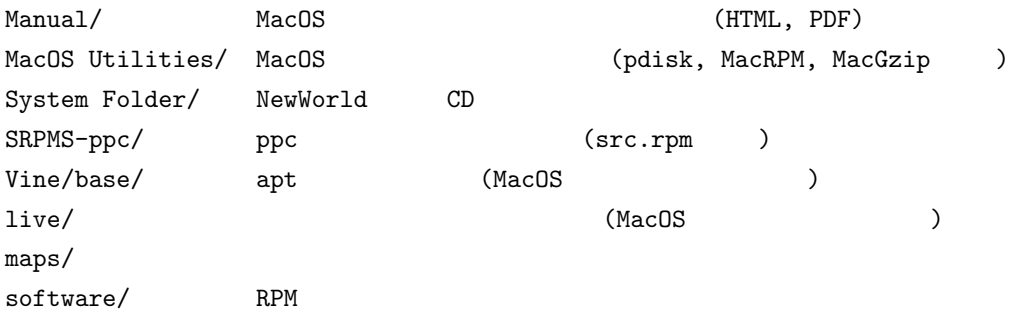

#### Vine Linux PCI PowerMac

### $3.1$  (1)

Vine/ppc PowerMac

OldWorld MacOS **NOM ROM COPEN FIGURES** 3.0 PowerMac G3 DT/MT/All-In-One ( G3) RowerBook G3 (WallStreet) NewWorld MacOS ROM ROM  $\Gamma$ Open Firmware 3.0

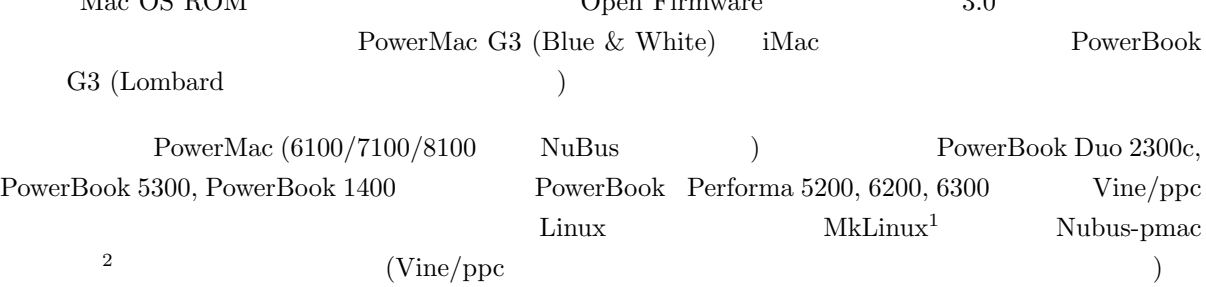

<sup>1</sup>http://www.mklinux.org/

<sup>2</sup>http://nubus-pmac.sourceforge.net

 $3.2$  (2)

 $PCI$ 

PowerMac  $/$ 

- $\bullet$   $\bullet$   $\bullet$   $\bullet$   $\bullet$   $\bullet$
- *Extending*
- 
- $\bullet$
- $SCSI$
- ATA33/66/100/133
- USB
- IEEE1394 (FireWire)
- **その他ハードウェア**

MacOS **Example 2019** Linux  $\alpha$ 

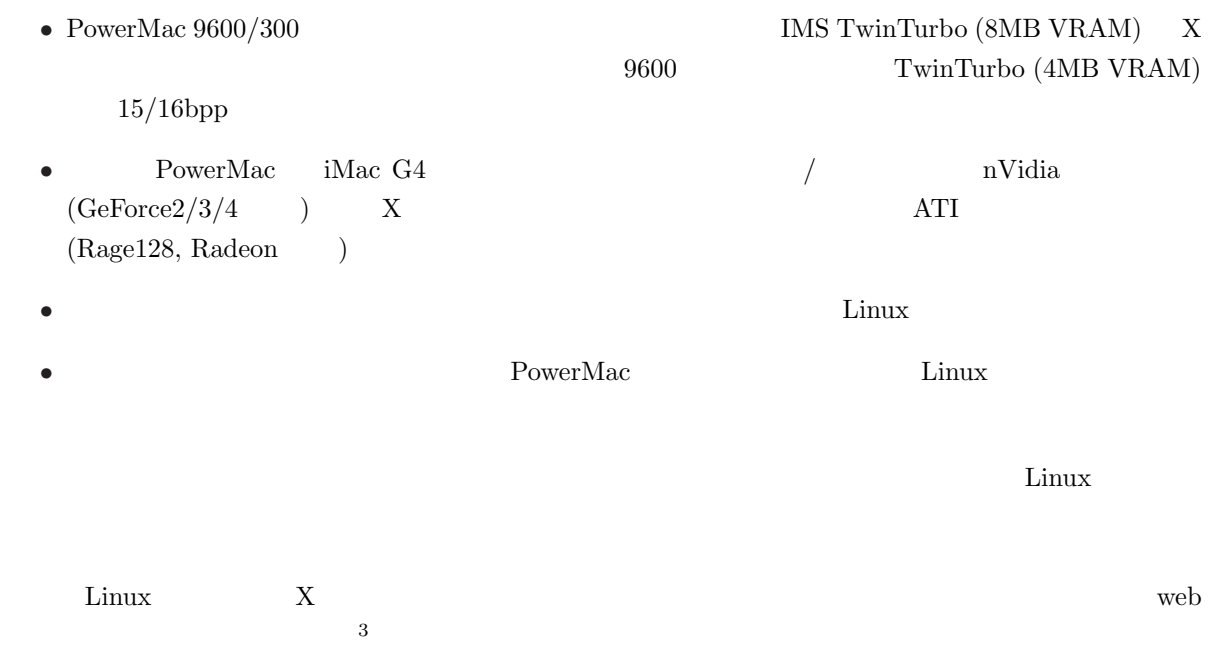

<sup>3</sup>http://vinelinux.org/ppc/compatibility/

 $\begin{minipage}[c]{0.7\linewidth} \textbf{ADB (Apple Desktop Bus)} & \textbf{USB} \end{minipage}$  $\rm Mac$   $\rm PS/2$  $(\text{ADB}$ キーボードはできれば拡張タイプ (ファンクションキーがついているもの) をお使いになるのをお勧めし  $\overline{2}$   $\overline{X}$  3  $\overline{a}$  1  $\overline{a}$  $(Section 6.2)$ 

 $3rd$   $ADB$   $2$   $Linux$ 

 $3.3$ 

# i386  $Vine/ppc$  Linux PowerMac PowerBook MacOS MacOS X  $\rm Linux$  $\begin{minipage}{0.9\linewidth} \texttt{SCSI/IDE} \end{minipage}$  $\rm Linux$  $\rm MacOS$  $CD$  CD cD  $CD$ 1.  $\blacksquare$  $2.$  CD  $3.$  CD 4. MacOS  $MacOS$

5.  $$\,{\rm MacOS}\>/\,{\rm MacOS}$  X

 $3.4$ 

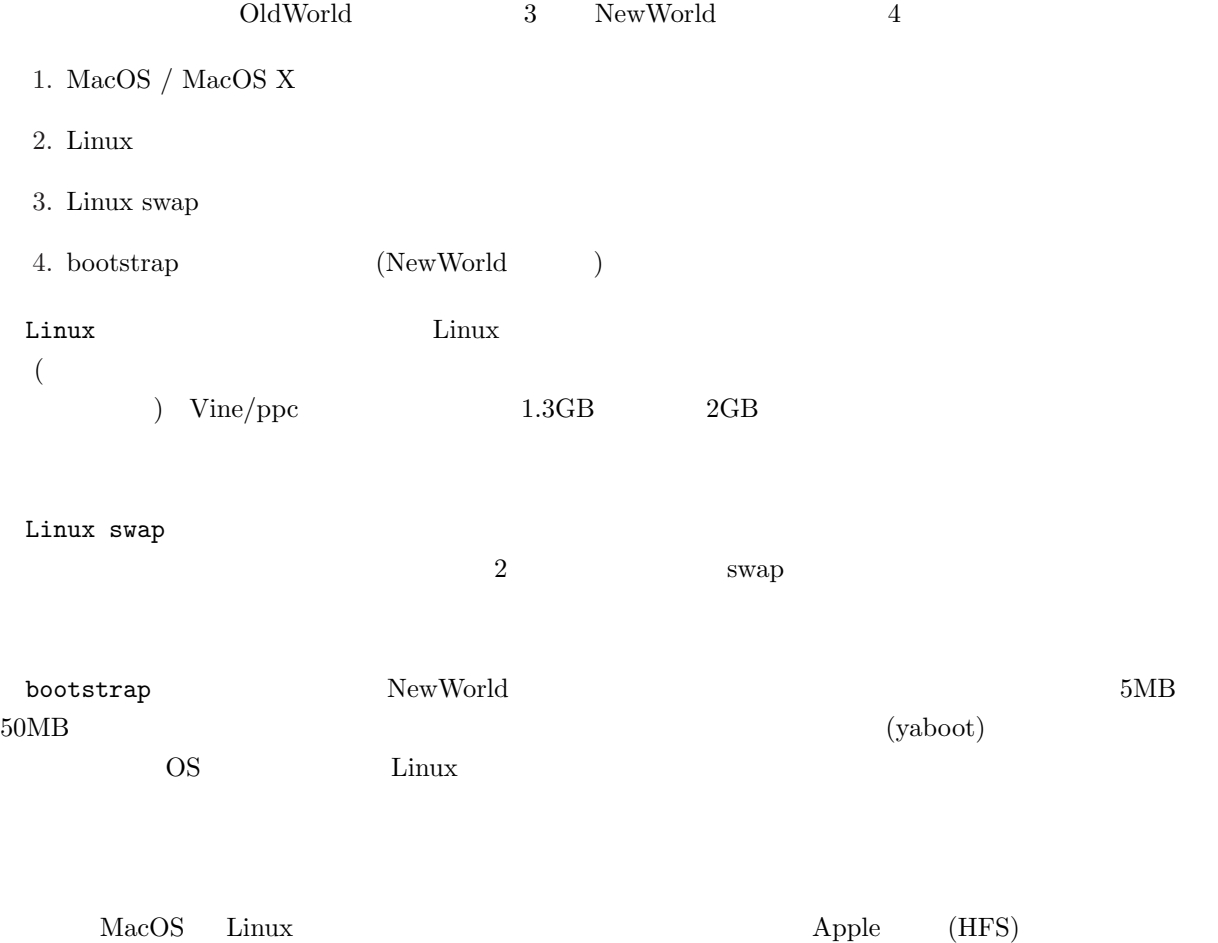

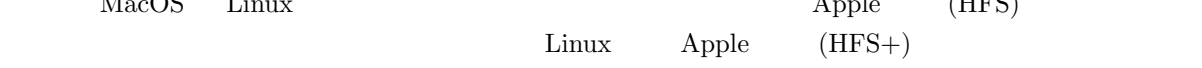

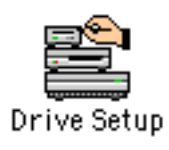

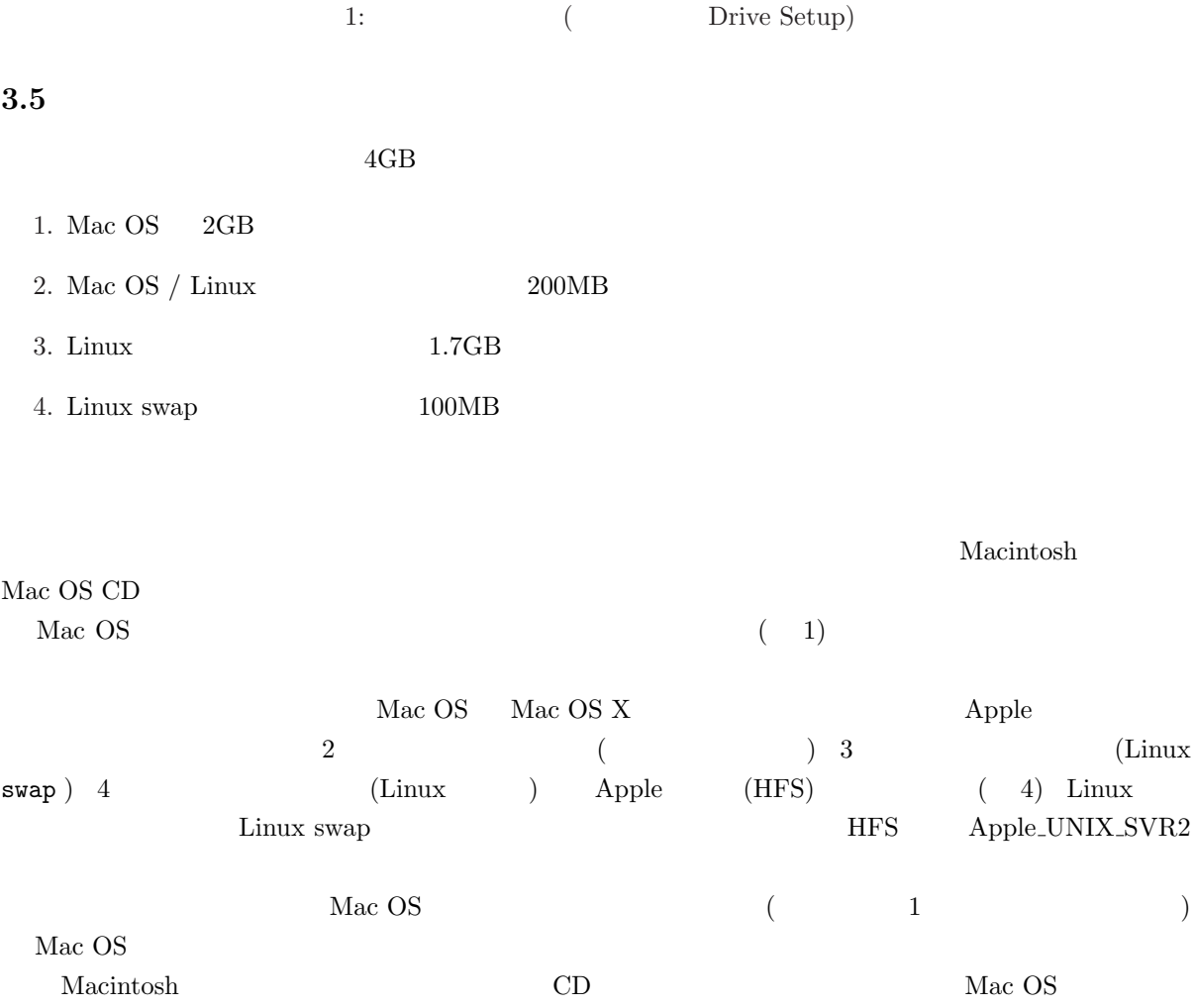

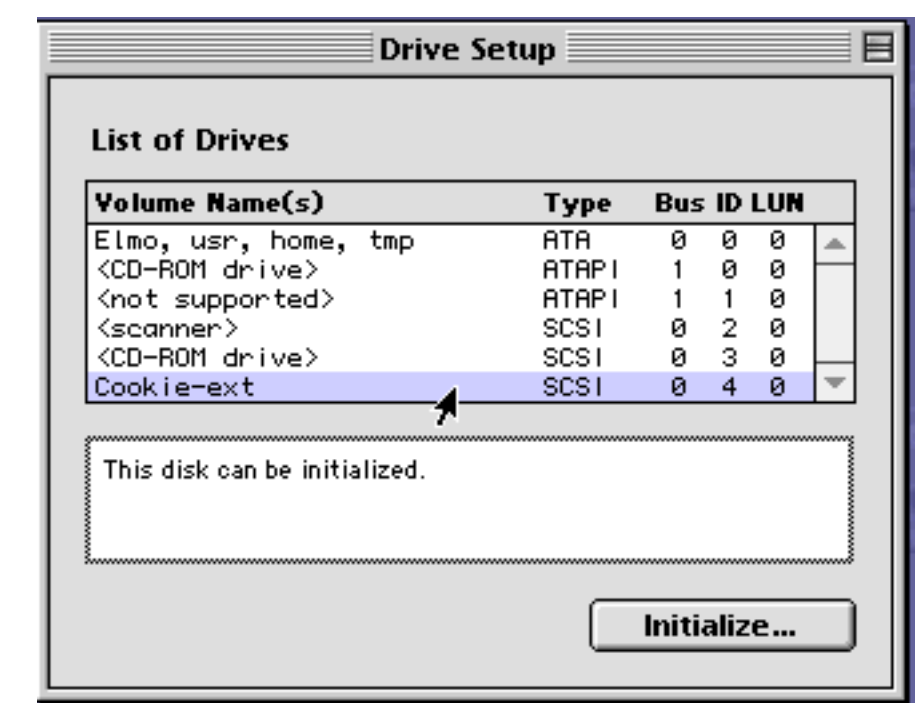

 $2:$ 

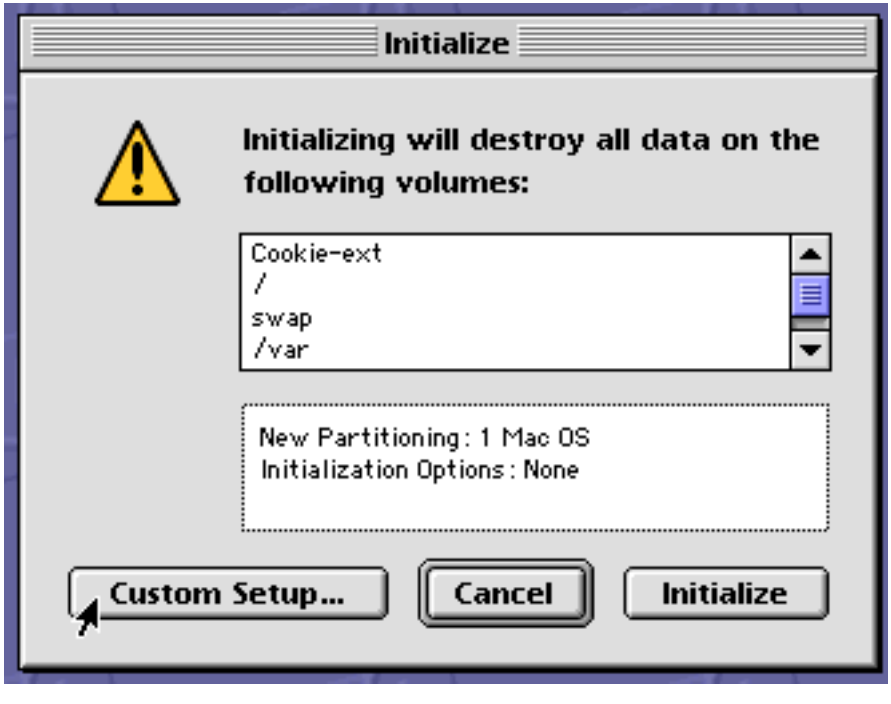

 $3:$   $\dots$ 

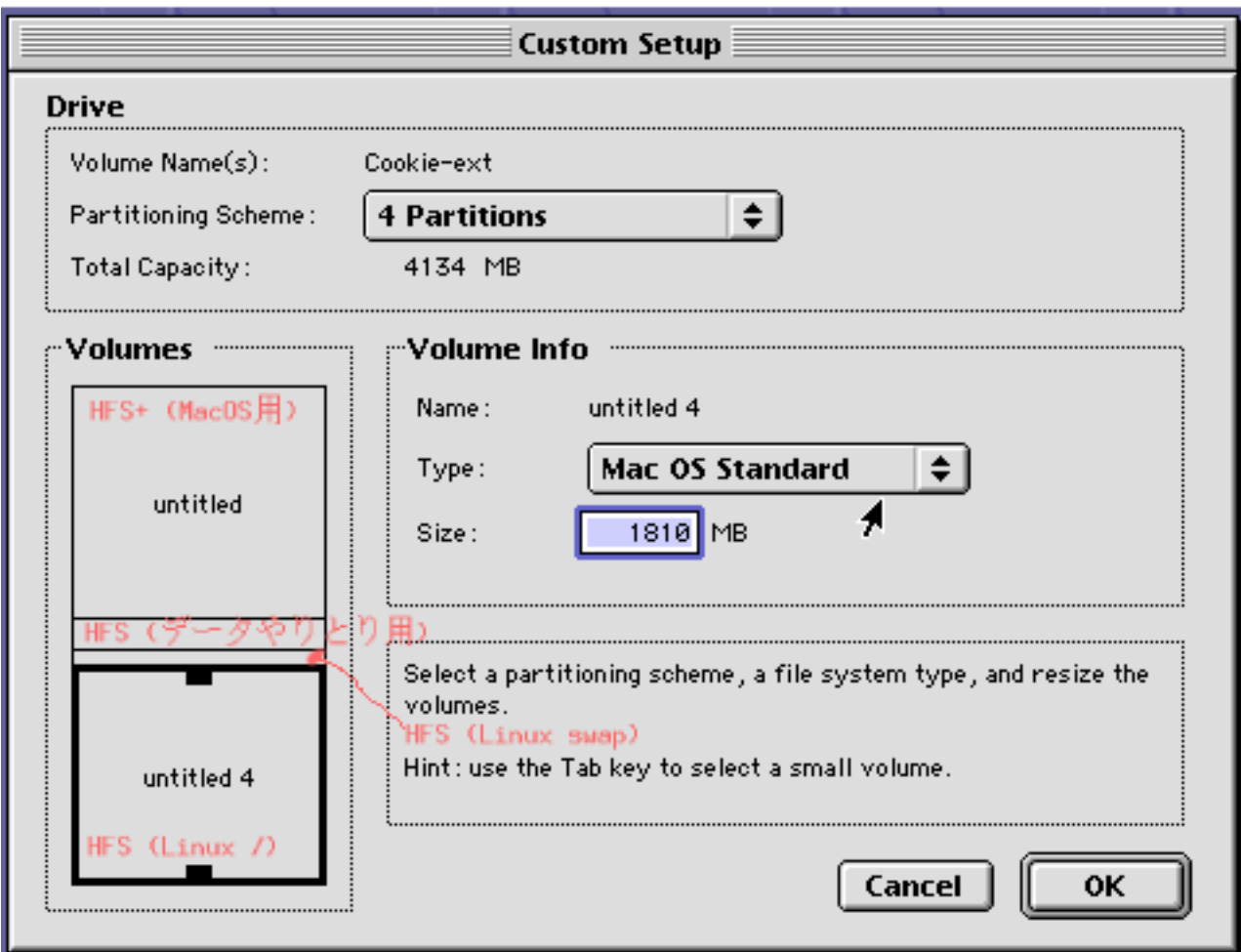

 $4:$ 

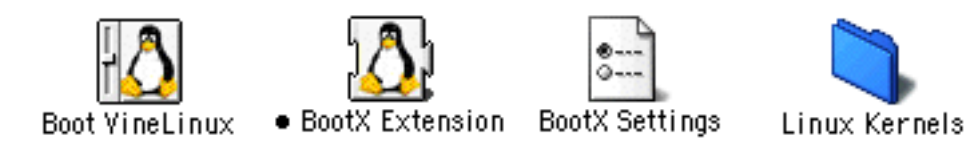

 $5:$  BootX

# 4 Vine Linux/ppc

CD-ROM Vine Linux/ppc

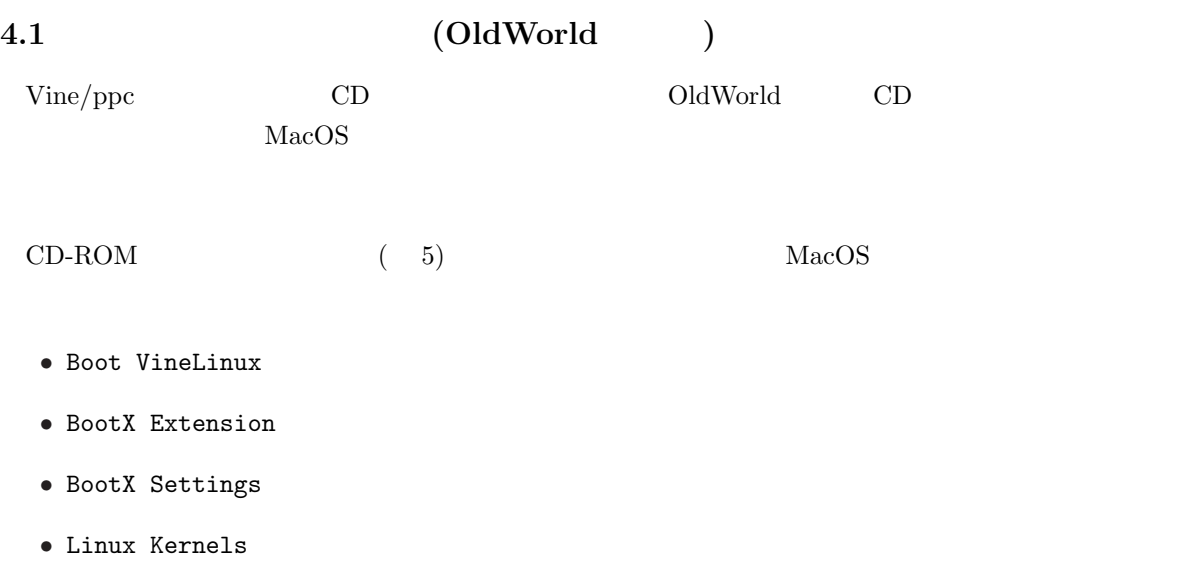

 $\bullet$  ramdisk.tar.gz

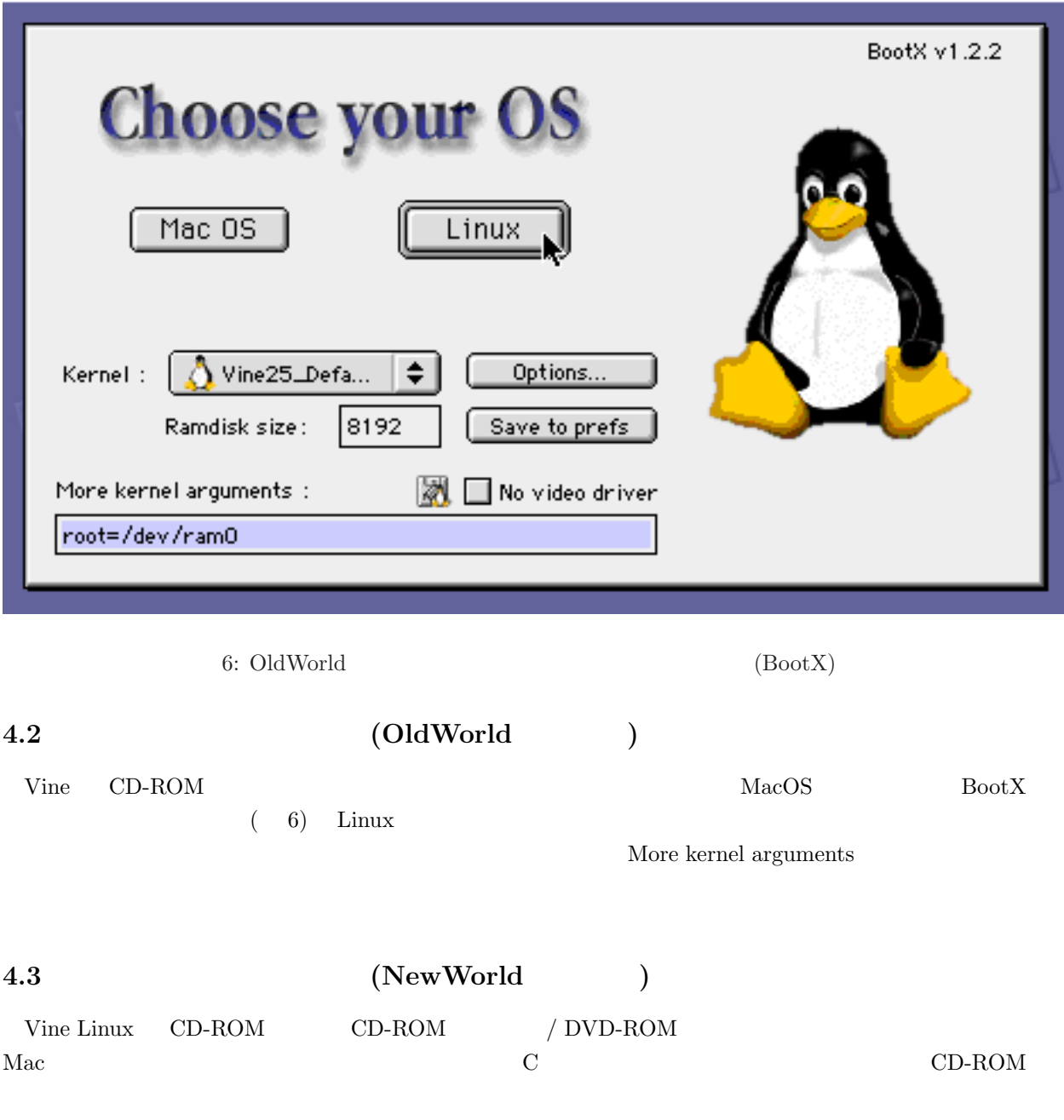

 $(7)$  install  $\frac{1}{\text{install}}$ 

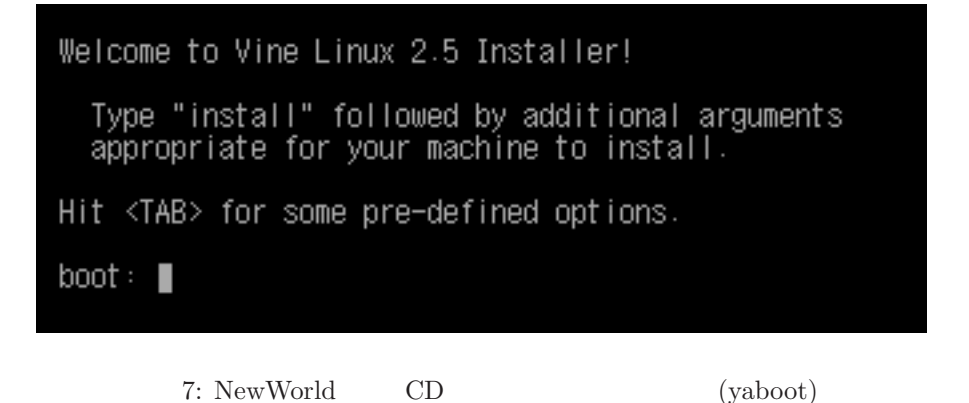

- $\vdash$  Keyboard type  $\vdash$ Do you have a ADB (Apple Desktop Bus)<br>or USB (Universal Serial Bus) keyboard attached to your computer? **USB** ADB
	- $8: (1)$ 
		-

#### $4.4$

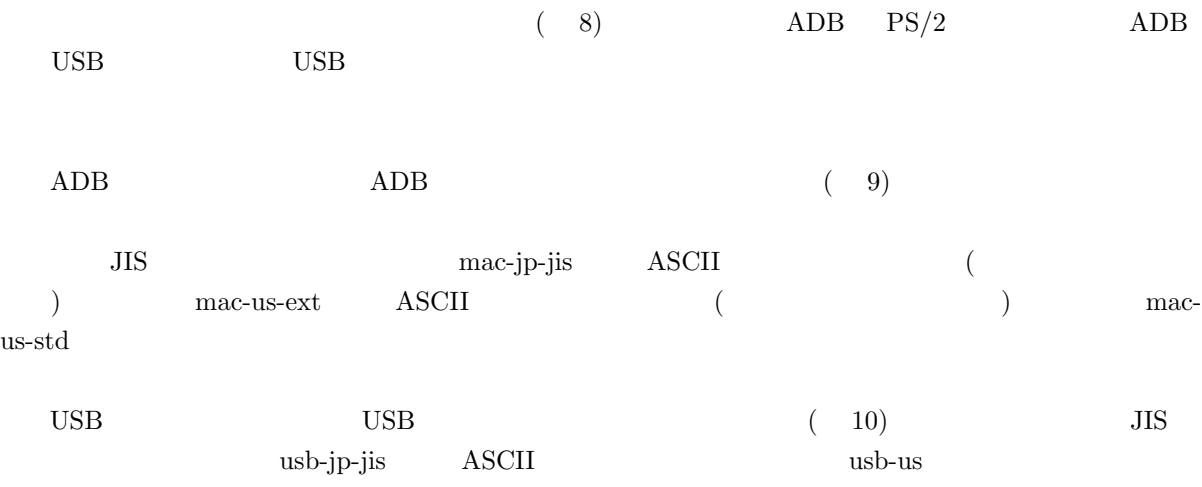

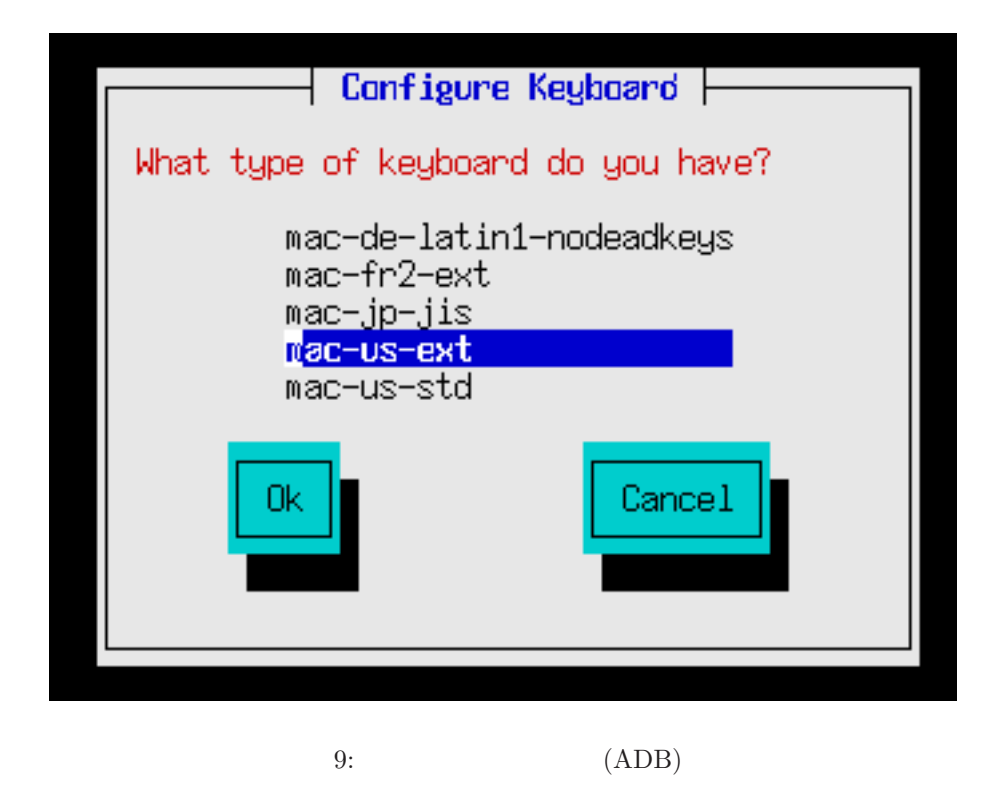

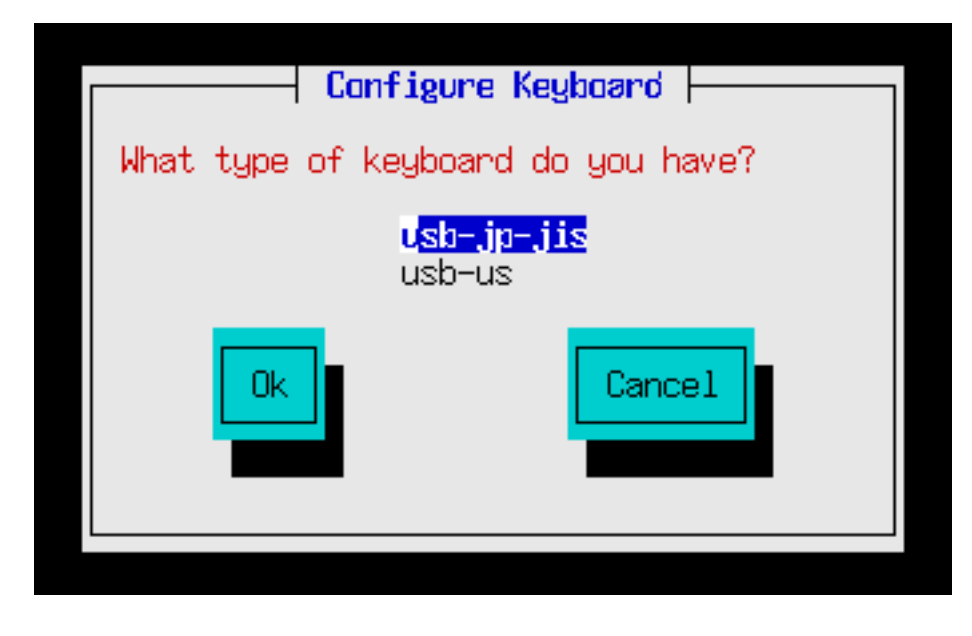

10: (USB)

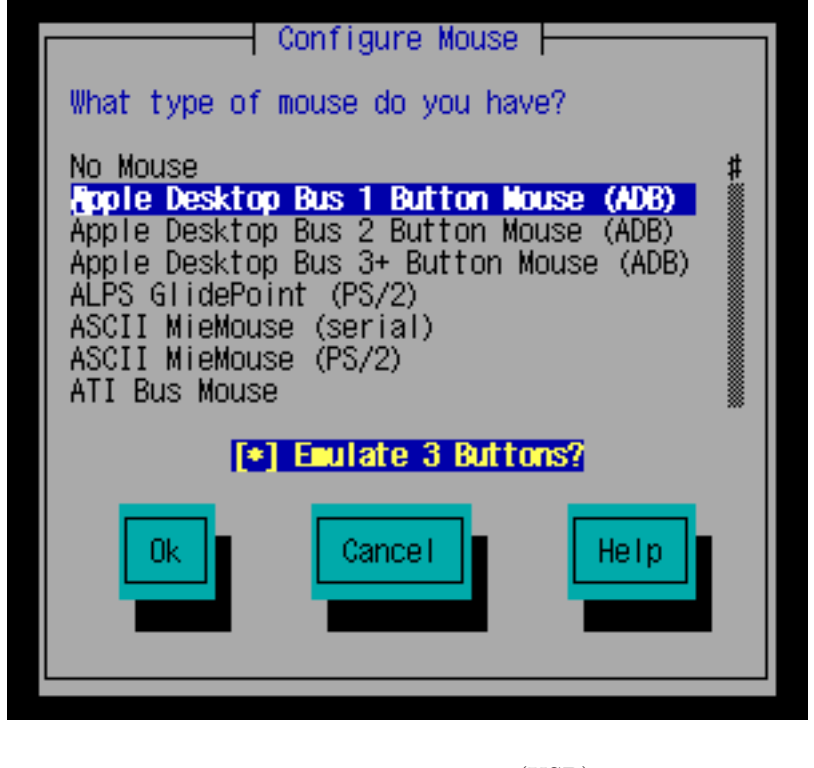

11: (USB)

#### $4.5$

 $(11)$ 

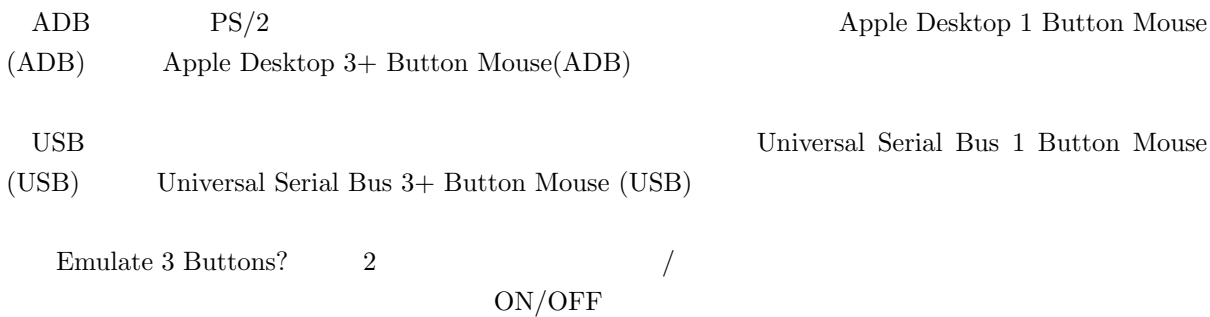

OK

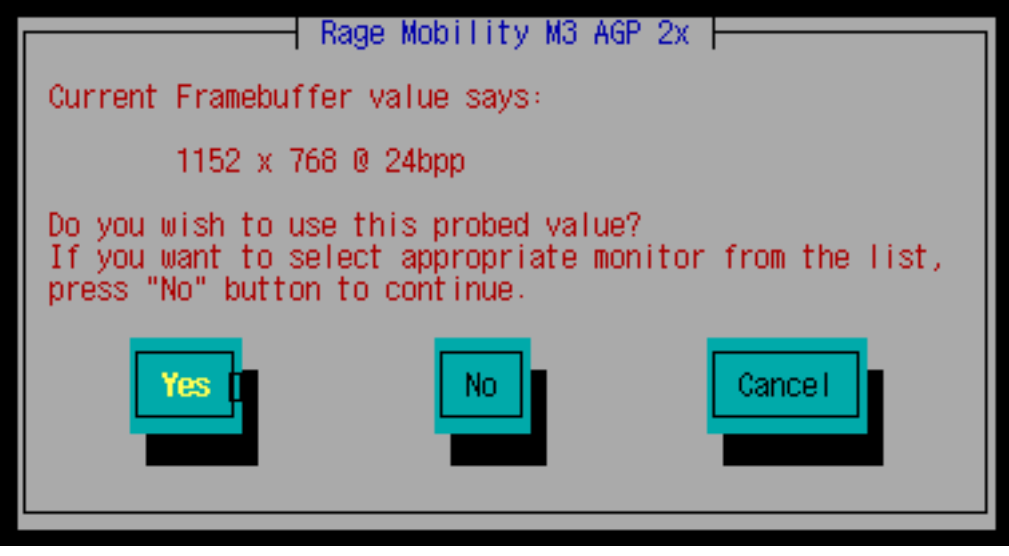

12:  $X$ 

- $4.6$  X  $(Xautoconfig4)$ 
	- $X$  ( 12)

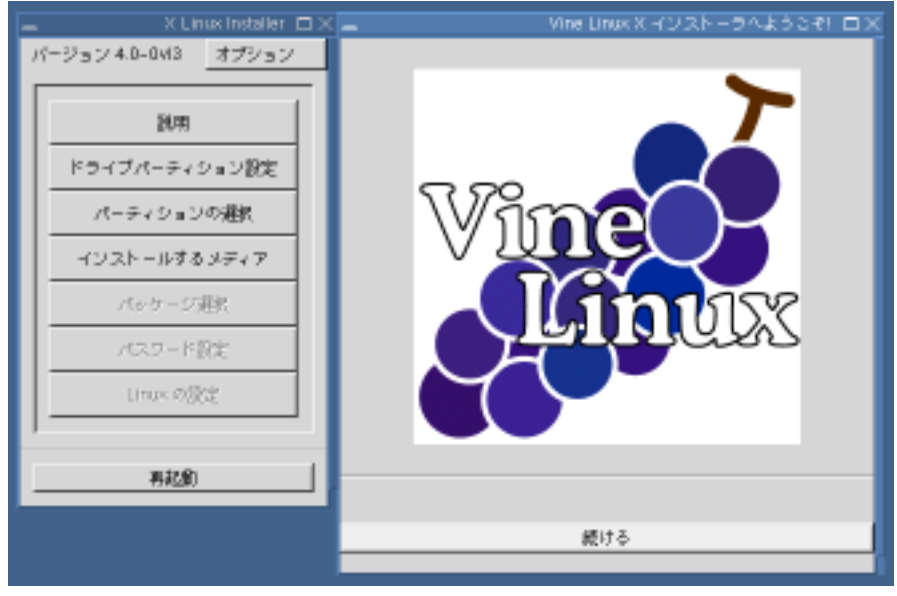

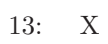

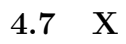

 $\begin{array}{ccc} \text{X} & ( & 13) \end{array}$ 

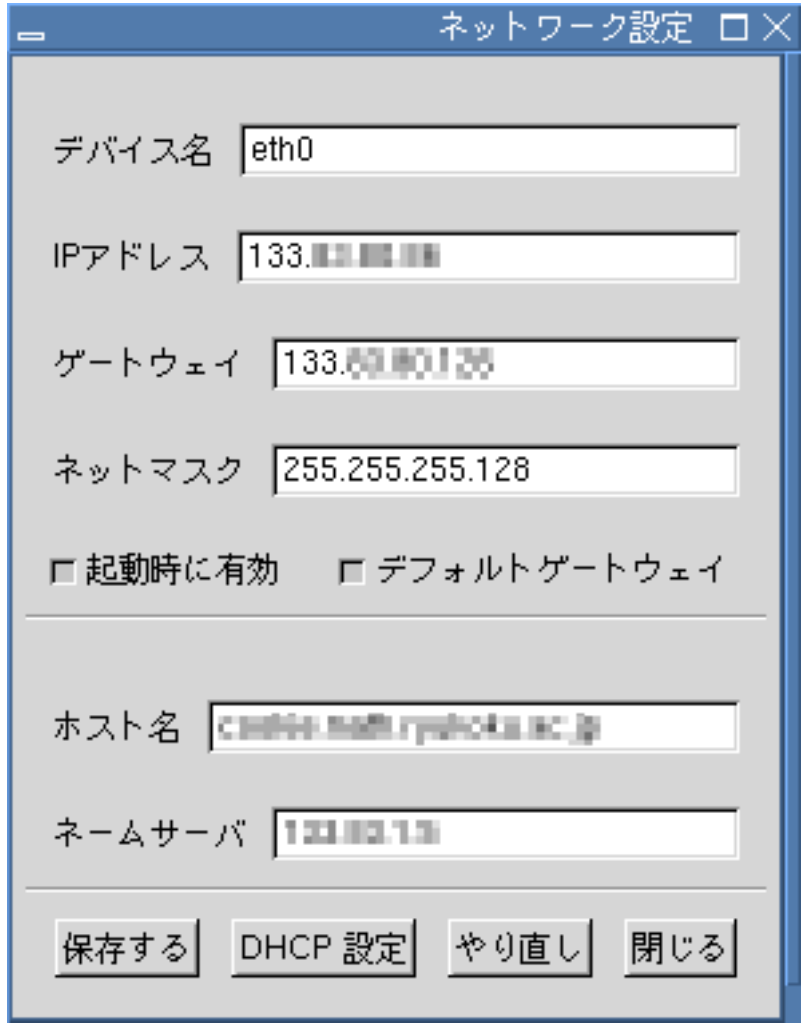

14:

 $4.8$ 

 $IP$   $IP$ 

DHCP EXAMPLE TO THE DHCP THE TOTAL SERVER THE TOTAL SERVER THE TOTAL SERVER THAT THE TOTAL SERVER THAT THE TOTAL SERVER THAT THE TOTAL SERVER THAT THE TOTAL SERVER THAT THE TOTAL SERVER THAT THE TOTAL SERVER THAT THE TOTAL

 $(14)$ 

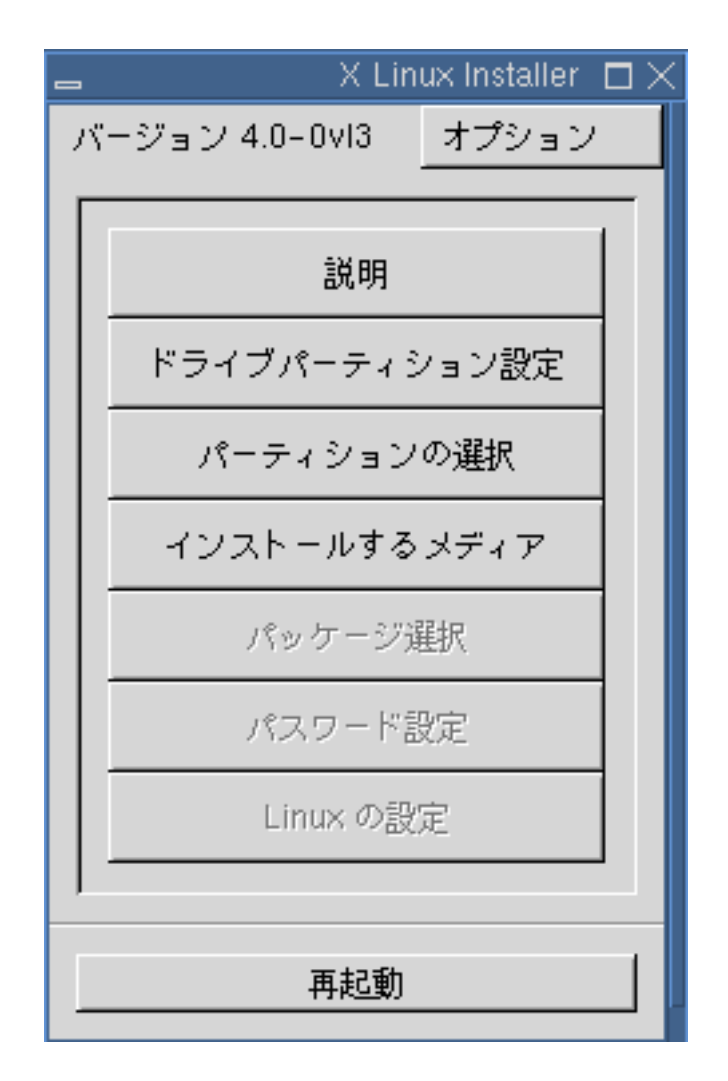

15: X

 $\rm Linux$ 

 $X$  ( 15) contracts a perldisk perldisk perldisk perldisk perldisk perldisk perldisk perldisk perldisk perldisk perldisk perldisk perlo

 $4.9$ 

 $(16)$ 

 $(Section 3.5)$  Linux

Linux

• インタイプApple UNIX SVR2

Linux

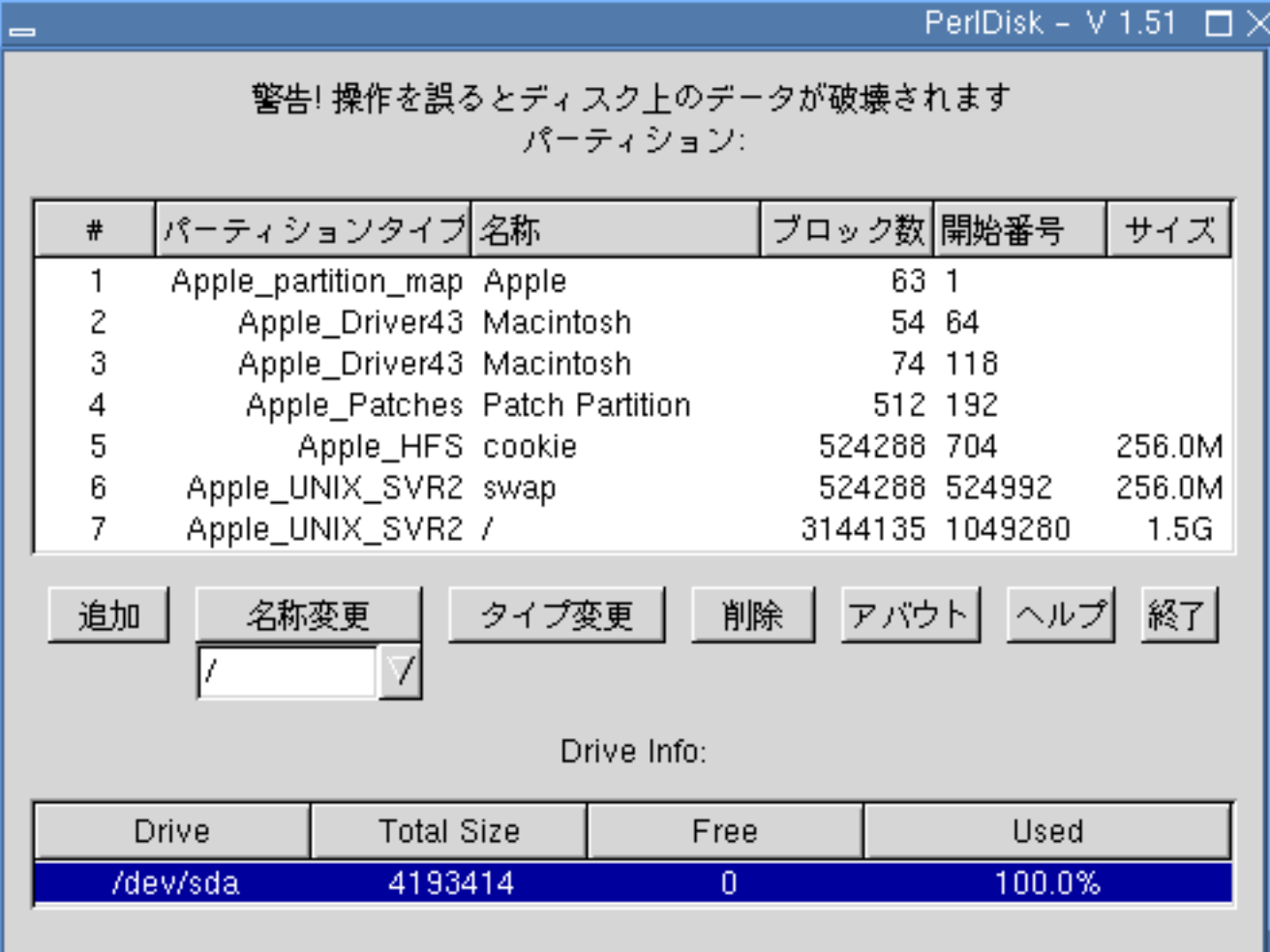

 $16:$  (perldisk)

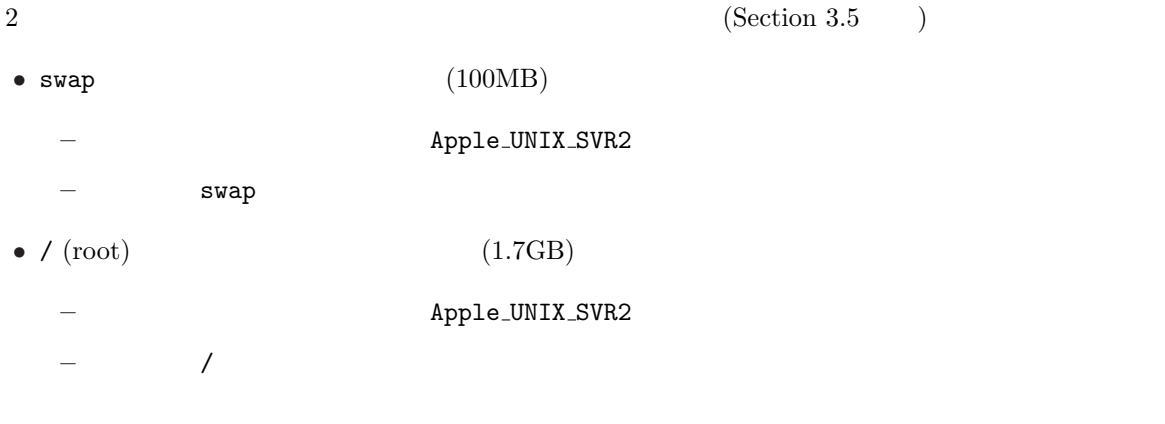

NewWorld ROM **bootstrap** 5MB 50MB HFS  $(Apple)$ 

• インタイプを「Apple HFS」 インタイプを「Apple Bootstrap」 • magicboot

Apple UNIX SVR2 Apple Bootstrap Apple HFS

 $\mathop{\rm perldisk}\nolimits$ 

redisk またして perldisk とんどうこともの 割除 かいしん かいしょうこく しゅうしゅうしょく Apple\_parition\_map Apple\_Driver43 Apple\_Driver\_ATA Apple\_Driver\_IOKit Apple FWDriver Apple Patches (Chapple 2019)

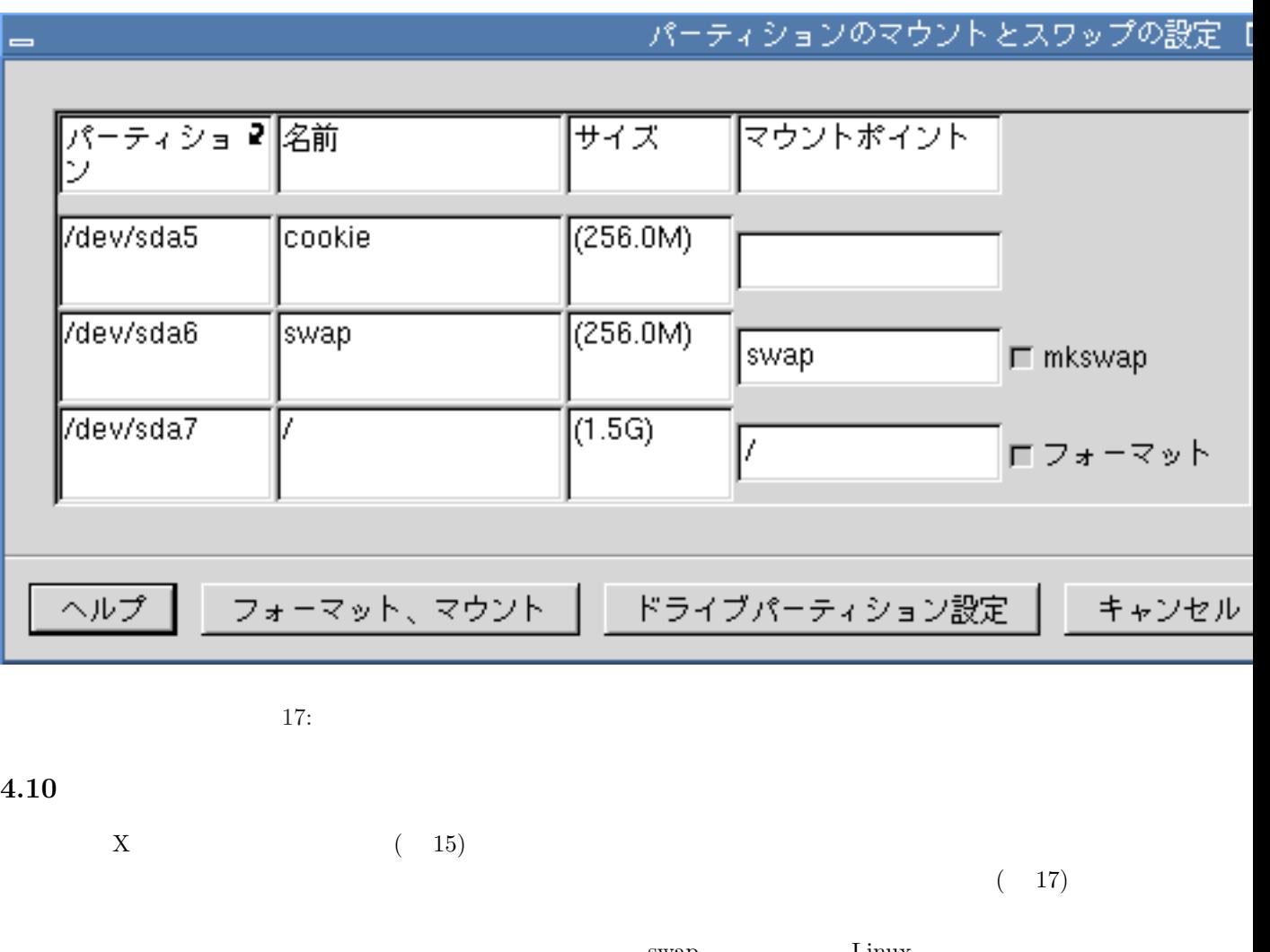

 $\label{eq:2.1} {\rm swap} \hskip 1.5cm {\rm Linux}$  $/$ ーンド)<br>アメリカのボタンは、アメリカのボタンは、そのパーティンは、そのパーティンは、そのパーティンは、<br>アメリカのボタンは、そのパーティンは、そのパーティンは、そのパーティンは、そのパーティンは、その形では、その形では、その形では、その形では、その形では、その形では、

NewWorld bootstrap  $\label{eq:main} \hspace{-.5cm}/\texttt{magicboot} \hspace{2cm} (\hspace{1.5cm} \texttt{Linux} \hspace{1.2cm})).$ 

24

 $($  18)

 $\sim$ 

 $(\text{default})$ 

 $($ ) PPC ( ) PowerBook PowerBook GNOME ( ) GNOME  $\left( \begin{array}{c} 1 \end{array} \right)$ Emacs ( ) Emacs  $($   $)$  ftp / telnet / openssh

 $\begin{array}{lll} \text{IP} & \text{www} \; / \; \text{dhep} \; / \; \text{nfs} \; / \; \text{netnews} \; / \; \text{netatak} \end{array}$ 

 $/$  samba PostgreSQL PostgreSQL PPP  $\blacksquare$ 

トールする必要はありません)

 $\lim_{\alpha\to 0}$ 

 $\bullet$   $(\text{default})$ 

•  $PPC$  (default)

• GNOME (default)

 $\angle$ CD-ROM  $\angle$  10  $\angle$  30

25

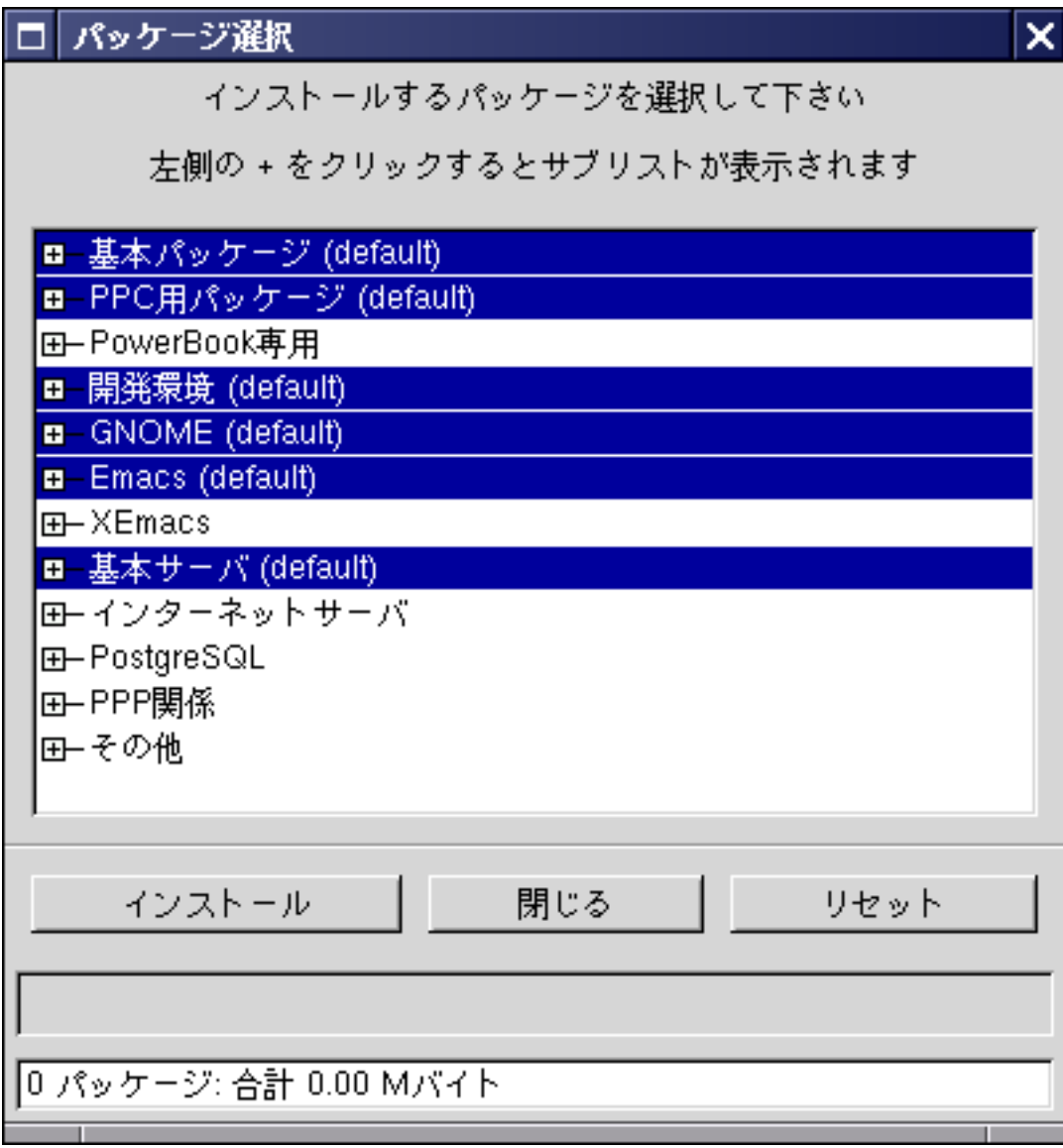

 $18:$ 

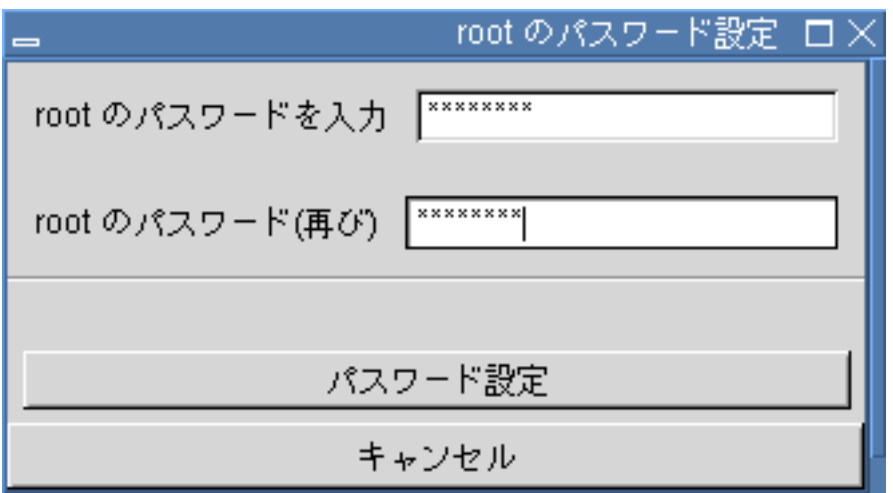

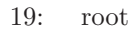

### $4.12$  root

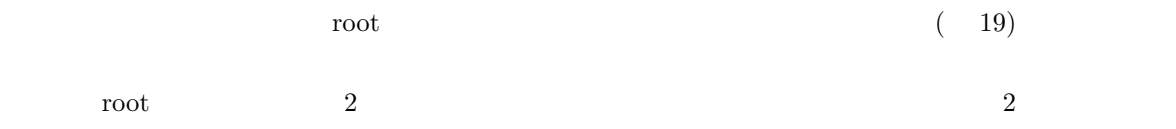

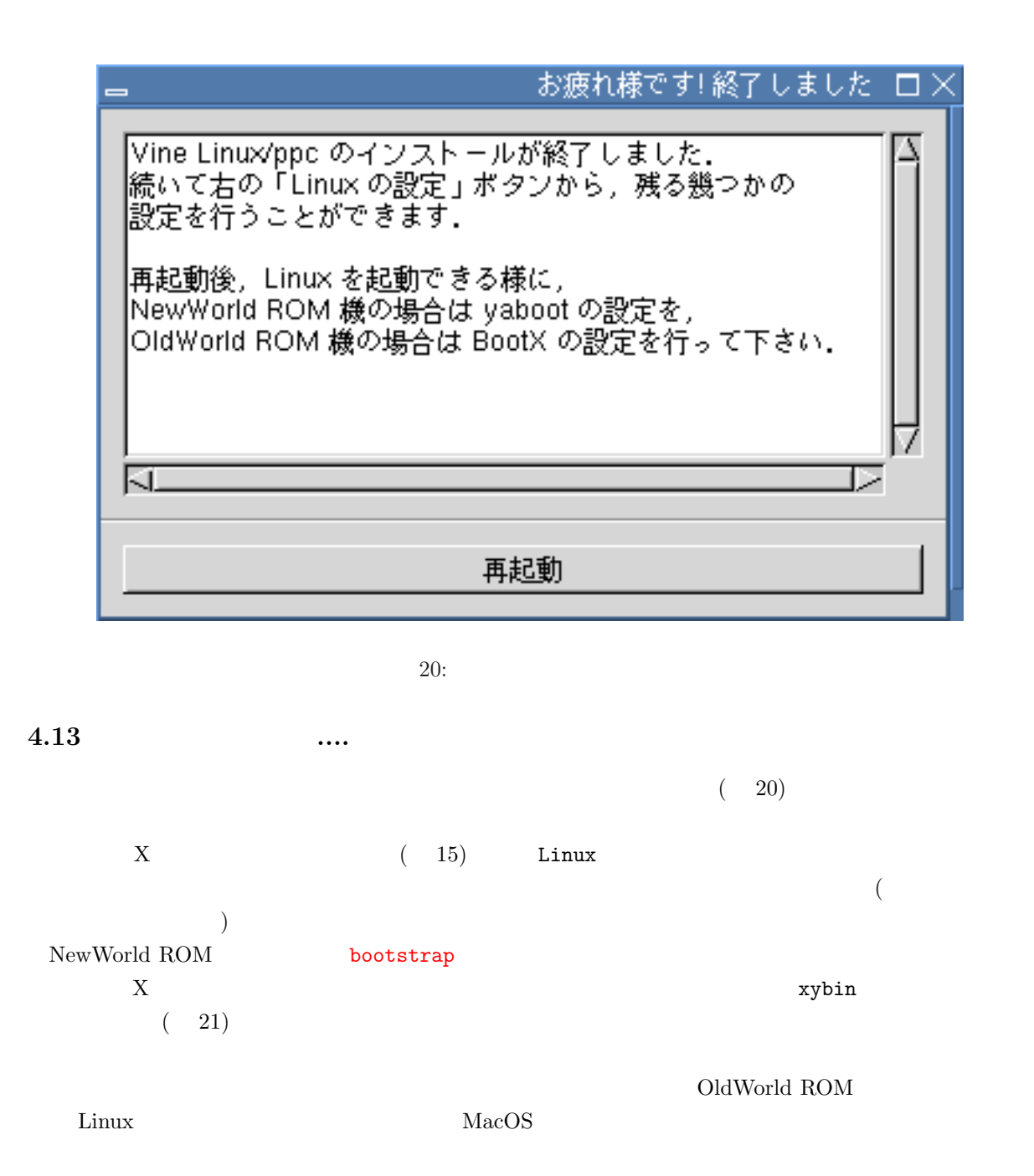

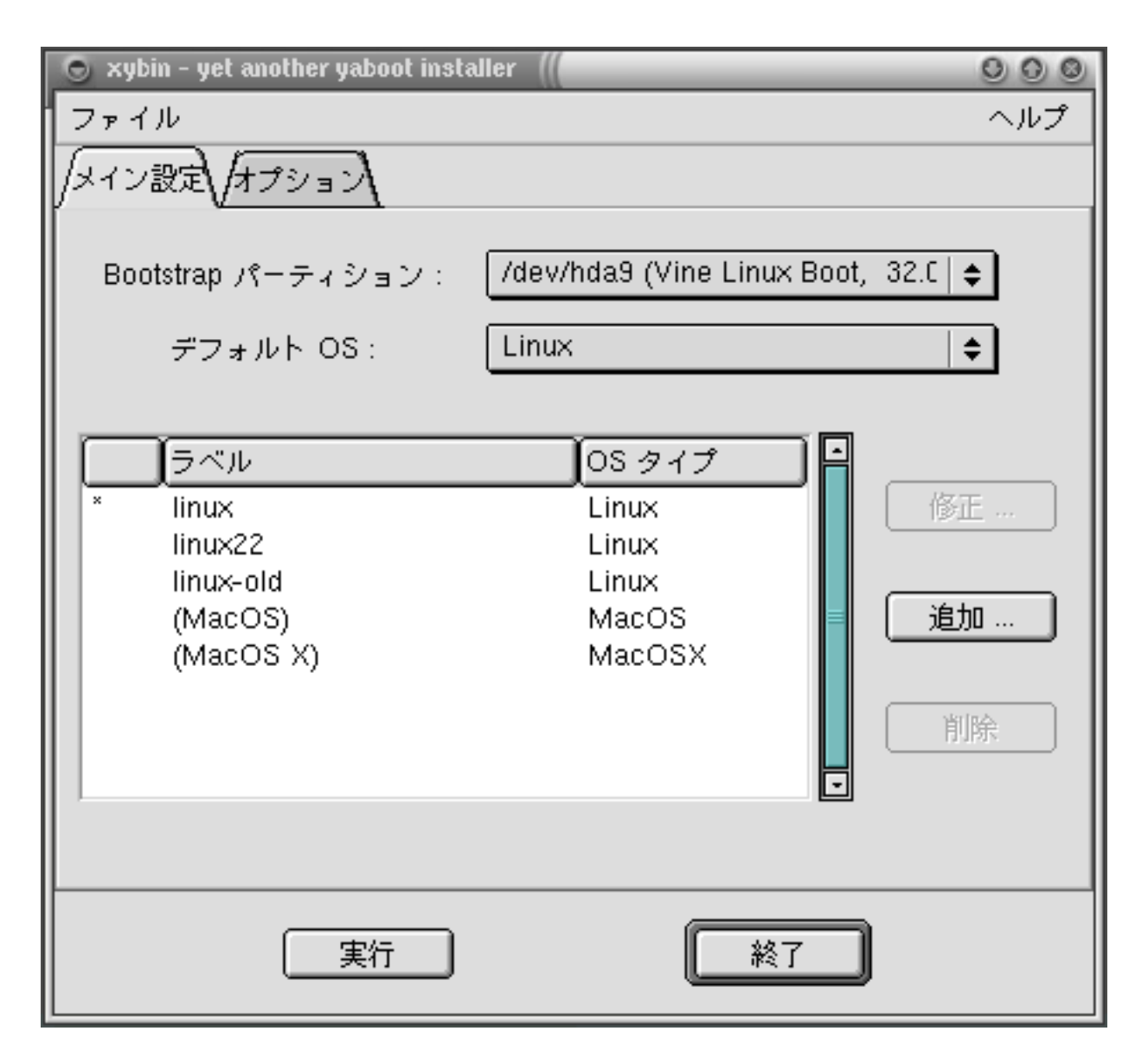

 $21:xybin$ 

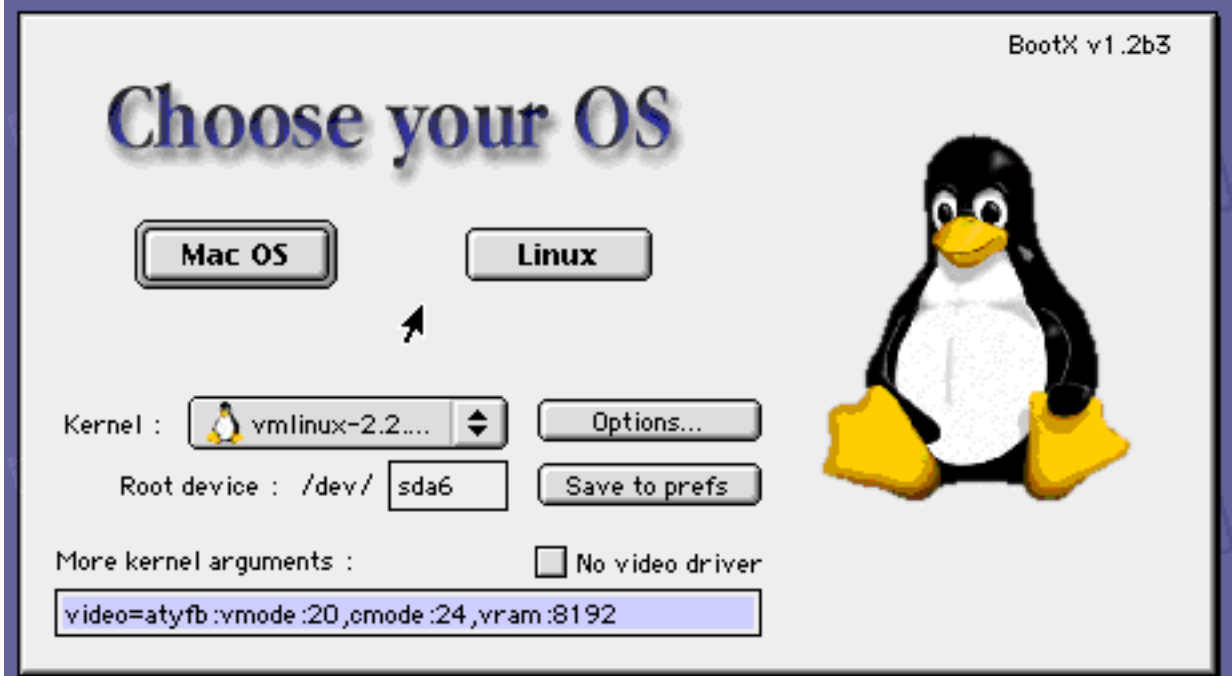

 $22: \, \text{BootX}$ 

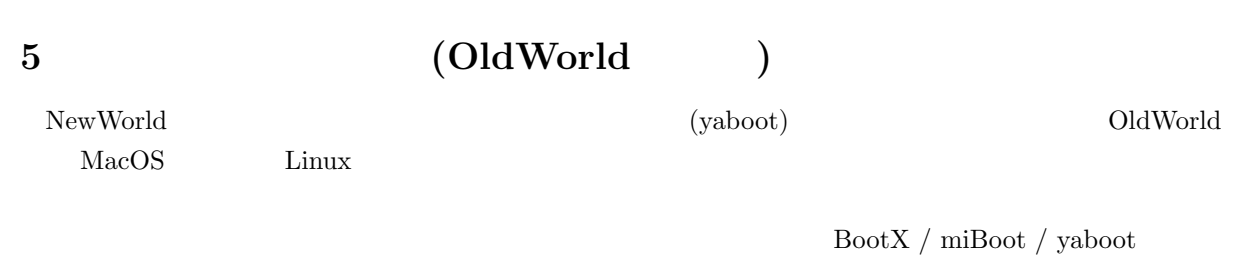

### $5.1$  BootX

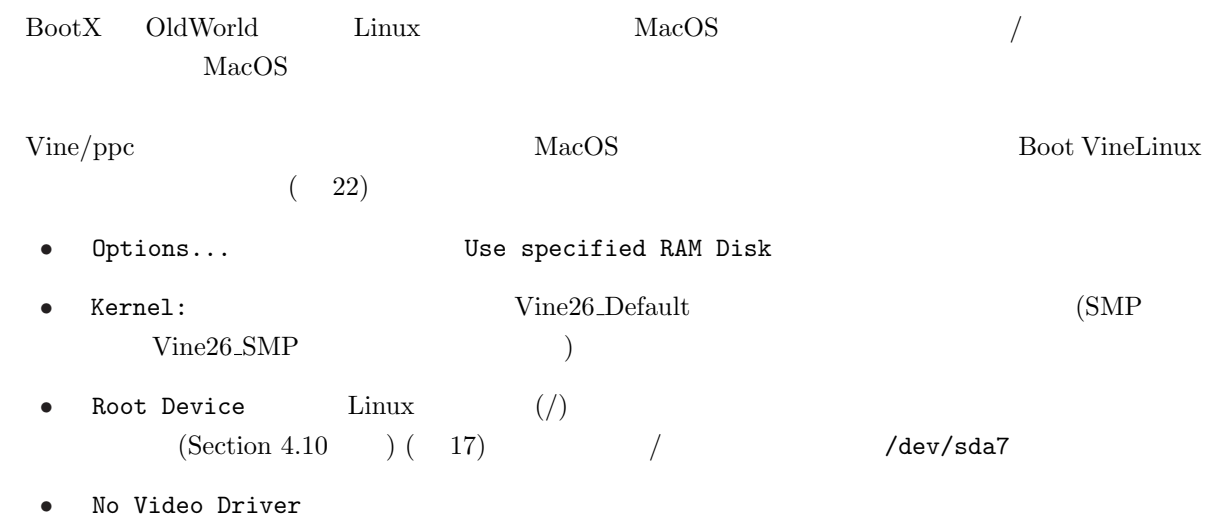

- More Kernel Arguments
- $Mac OS$  Linux
- Save to prefs

 $\rm Mac$ 

No Video Driver More Kernel Arguments  ${\rm RootX} \ /\ {\rm miRoot} \ /\ {\rm yaboot} \hspace{2cm} {\rm web}$  $4$ 

 $\rm Mac\; OS$  BootX  $\rm B$  ${\rm RootX}$  . Linux

 $\rm Linux$ 

<sup>4</sup>http://vinelinux.org/ppc/compatibility/

# 6 Vine/ppc

 $Vine/ppc$  i386 i386  $\frac{5}{5}$ 

### 6.1  $X$

Vine-2.6/ppc  $XFree86$ 

 $X$ 

 $X$ 

 $XFree86$   $/etc/X11/X$   $../../usr/X11R6/bin/XFree86$ 

(cd /etc/X11; ln -sf ../../usr/X11R6/bin/XFree86 X)

Vine/ppc XFree86 Xautoconfig4

 $/etc/X11/XF86Config-4$ 

Xautoconfig4 -i  $-$ i

<sup>5</sup>file:/usr/doc/HTML/documentations.html

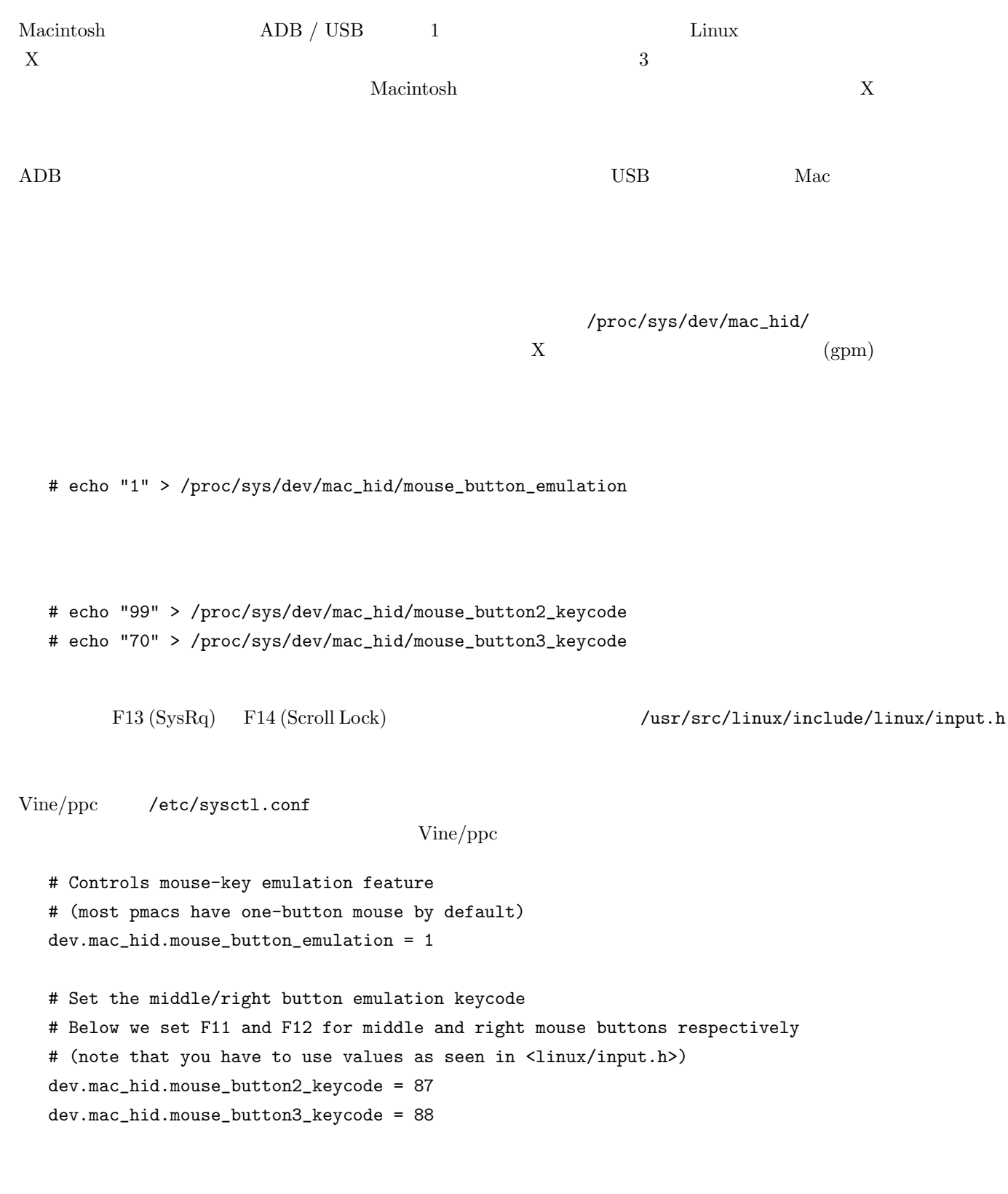

 $6.2$ 

#### 6.3 MacOS

Mac OS  $(Section 3.4)$ ーン<br>HFS HFS+ (HFS ) Linux HFS (HFS )  $6.3.1$  Linux 1. Linux HFS 1. Linux 2. Linux 1. Linux 2. Linux 2. Linux 2. Linux 2. Linux 2. Linux 2. Linux  $\rm MacOS$   $\rm HFS$ /dev/sda7 # mkdir /mnt/mac ( ) # mount -t hfs /dev/sda7 /mnt/mac  $# \text{ cp}$  [  $] / \text{mnt}/\text{mac}/.$ # umount /mnt/mac MacOS Linux  $\mathcal{M}\text{acOS}$  $\lim_{\alpha\to 0}$  $\text{Linux} \hspace{1cm} \text{HFS} \hspace{1cm} (\hspace{1cm}/\hspace{1cm})$  $<sub>Linux</sub>$  HFS  $<sub>1</sub>$ </sub></sub> 6.3.2 HFS  $\mathbf 1$  and  $\mathbf h$  is the contract of  $\mathbf h$  is the contract of  $\mathbf h$  is the contract of  $\mathbf h$  is the contract of  $\mathbf h$  is the contract of  $\mathbf h$  is the contract of  $\mathbf h$  is the contract of  $\mathbf h$  is the contract of  $\overline{\text{HFS}}$  (  $)$ hfsutils(1) man [root@elmo root]# hmount /dev/hda5  $(\text{/dev/hda5} \qquad \text{HFS} \qquad \qquad )$ [root@elmo root]# hls -l f ????/???? 0 2985330 May 30 14:18 vmlinux-2.2.14-19vl3 [root@elmo root]# hcopy -m /tmp/SomeFile.bin : (/tmp/SomeFile.bin HFS MacBinaryII ) [root@elmo root]# hls -l f ????/???? 0 2985330 May 30 14:18 vmlinux-2.2.14-19vl3 F APPL/???? 51200 102400 Jun 10 22:10 Some Application [root@elmo root]# humount /dev/hda5  $(\angle$ dev $/\text{hda5}$  HFS  $)$ 

### $6.4$  Mac-On-Linux

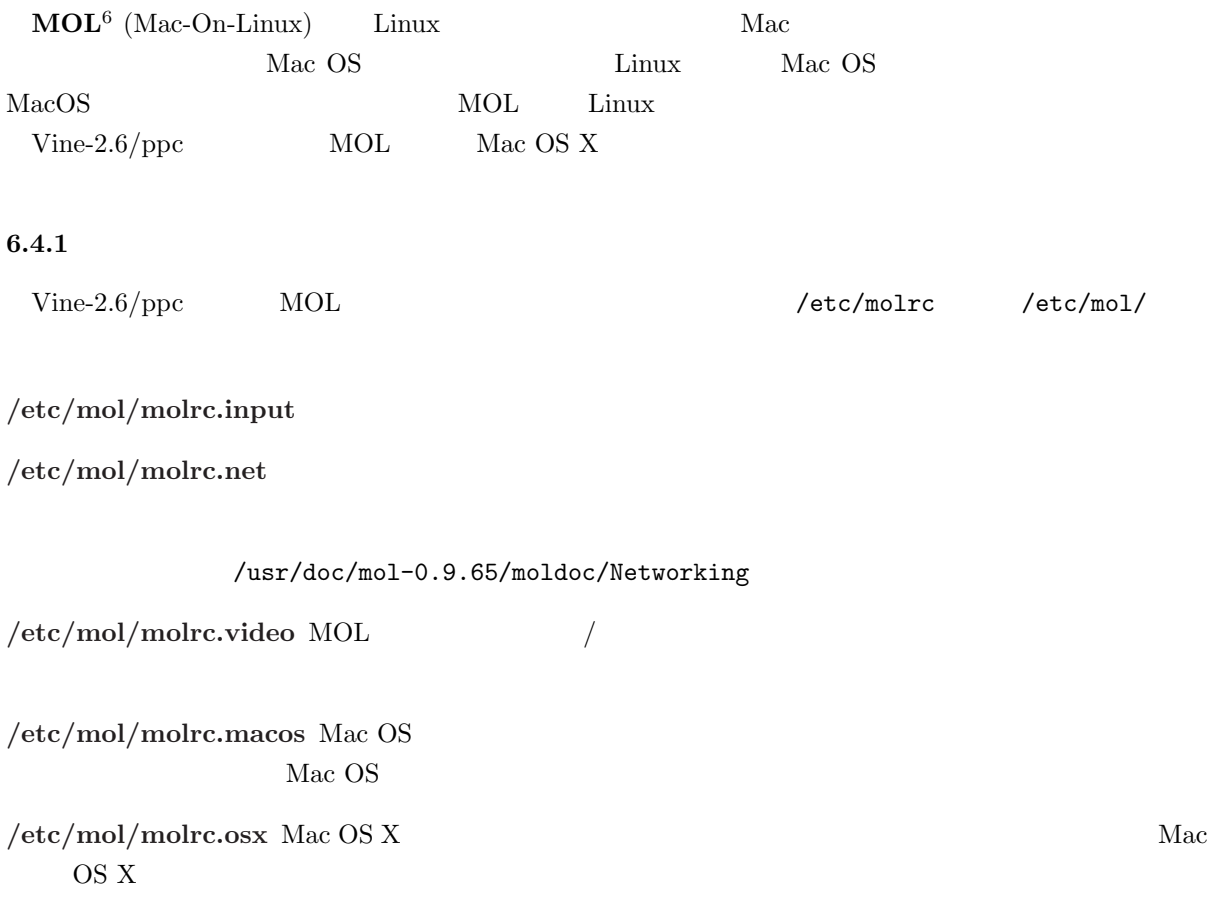

 $\,\mathrm{man}$ 

 $6$ http://www.maconlinux.org/

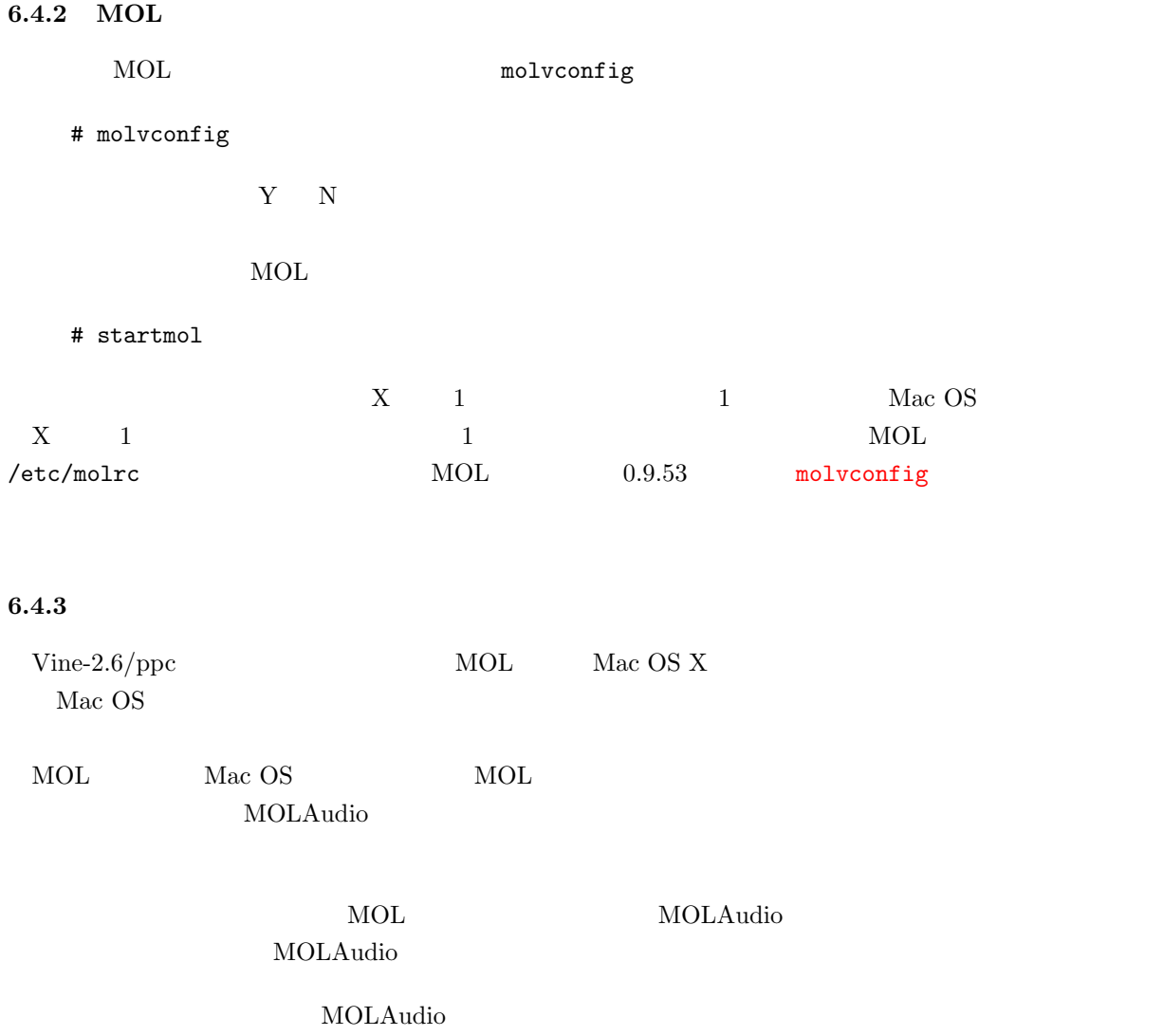

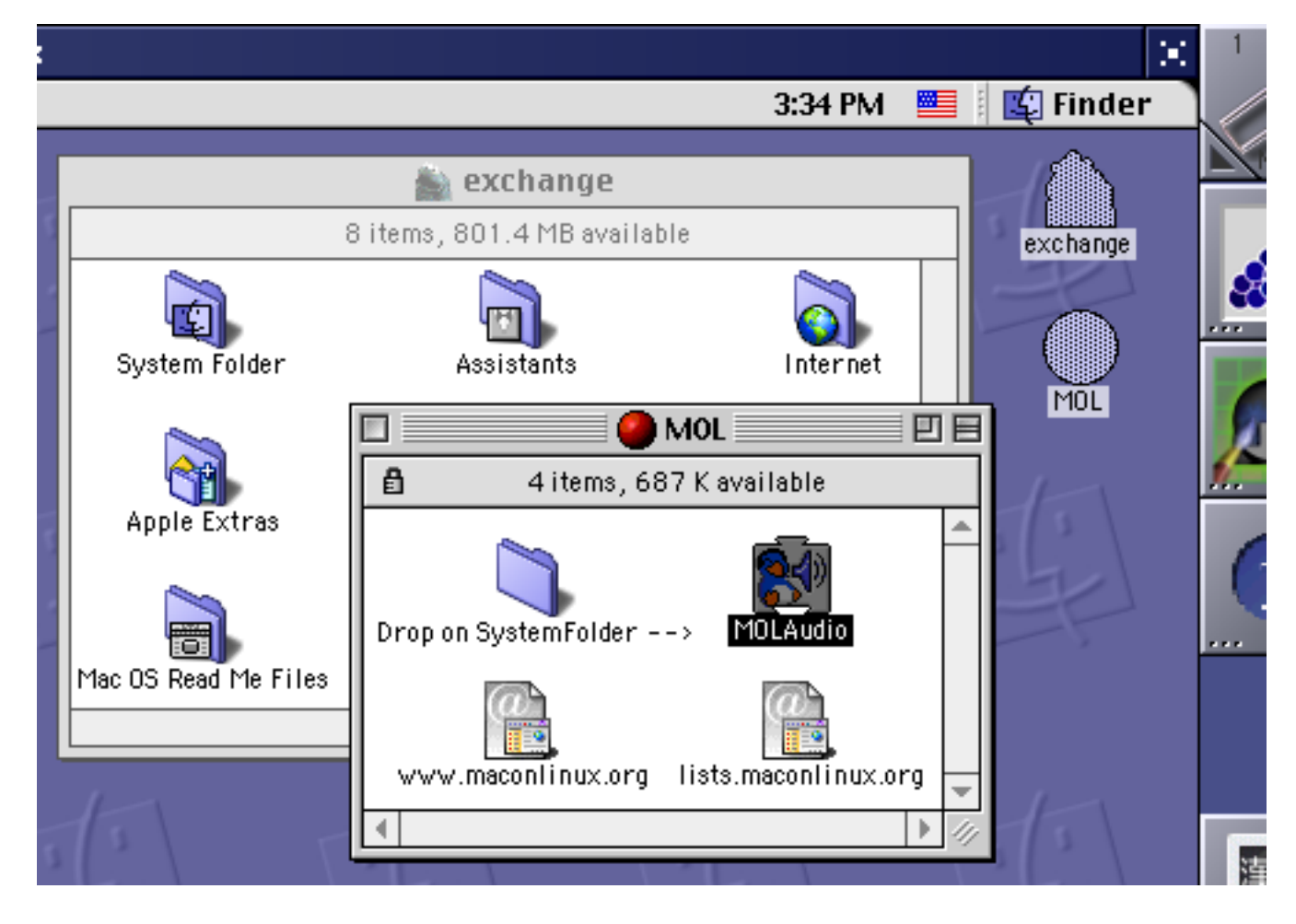

23: MOLAudio

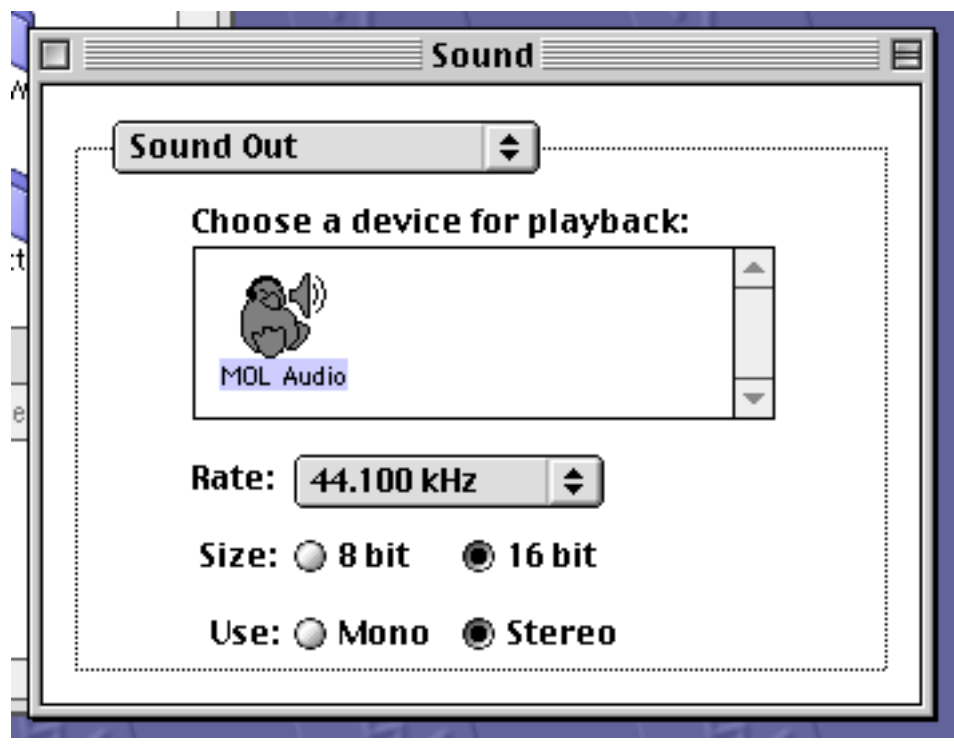

24: MOL Audio

# Vine Linux/ppc  $\hskip 1.6cm \mbox{\hspace{1cm}}/ \mskip 1.6cm \mbox{\hspace{1cm}}(2.6)$

VineSeed ML  $\vert$  -VineSeed-ppc ML  $\lim{\text{upper-user ML}}$  | - $\frac{1}{2}$ linuxppc-jp ML  $\frac{1}{2}$  $\,$ kernel / pcmcia / pmud  $XFree86$  $X<sub>pmac</sub>$ iMac DV / iMac (Summer 2000)  $X$  $\sec / \text{glibe}$  $\mod$ ybin iMac Rev.B  $604e$  SMP

 $/$ 

## $\overline{7}$

# A  $ix86$  ppc

Vine/ix86 Vine/ppc

# A.1 Vine/ppc

 $\mathsf{ppc}$  / ppc

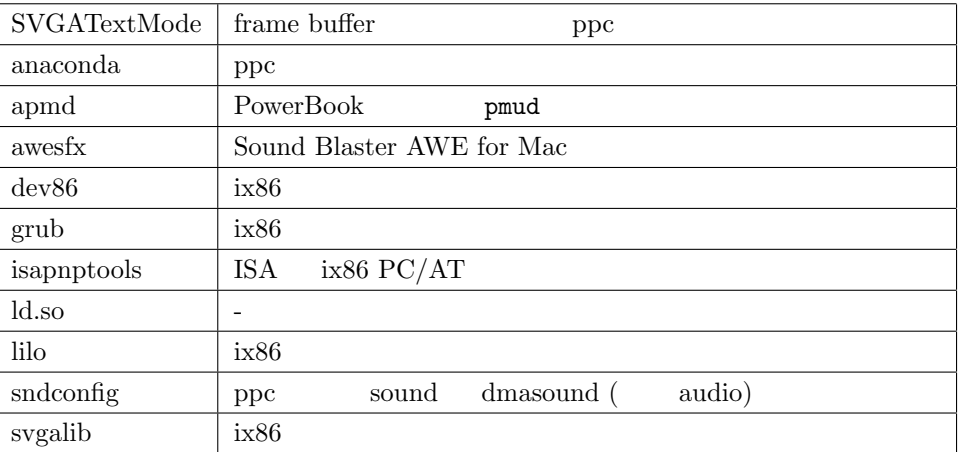

# A.2 Vine/ppc

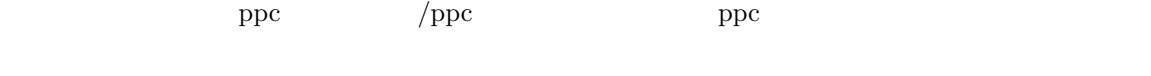

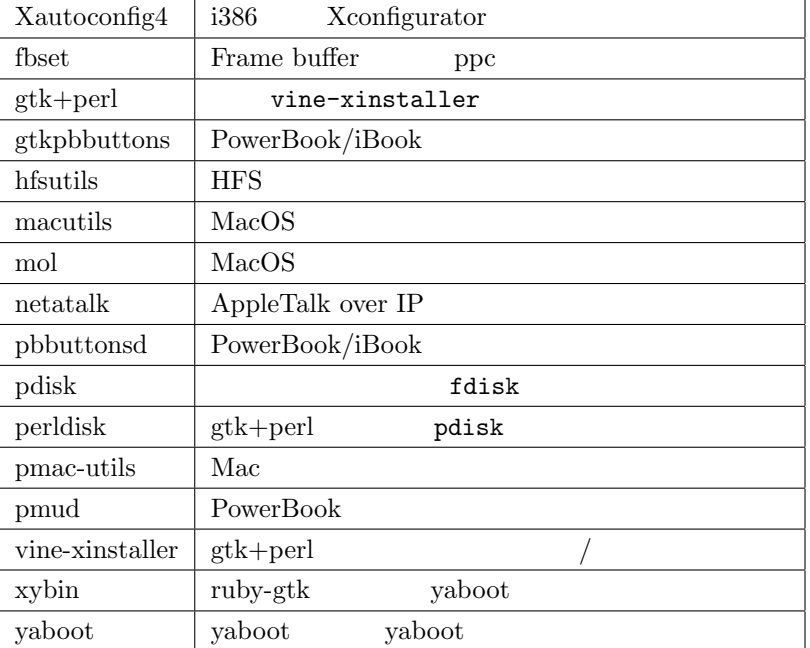

# B PowerMac

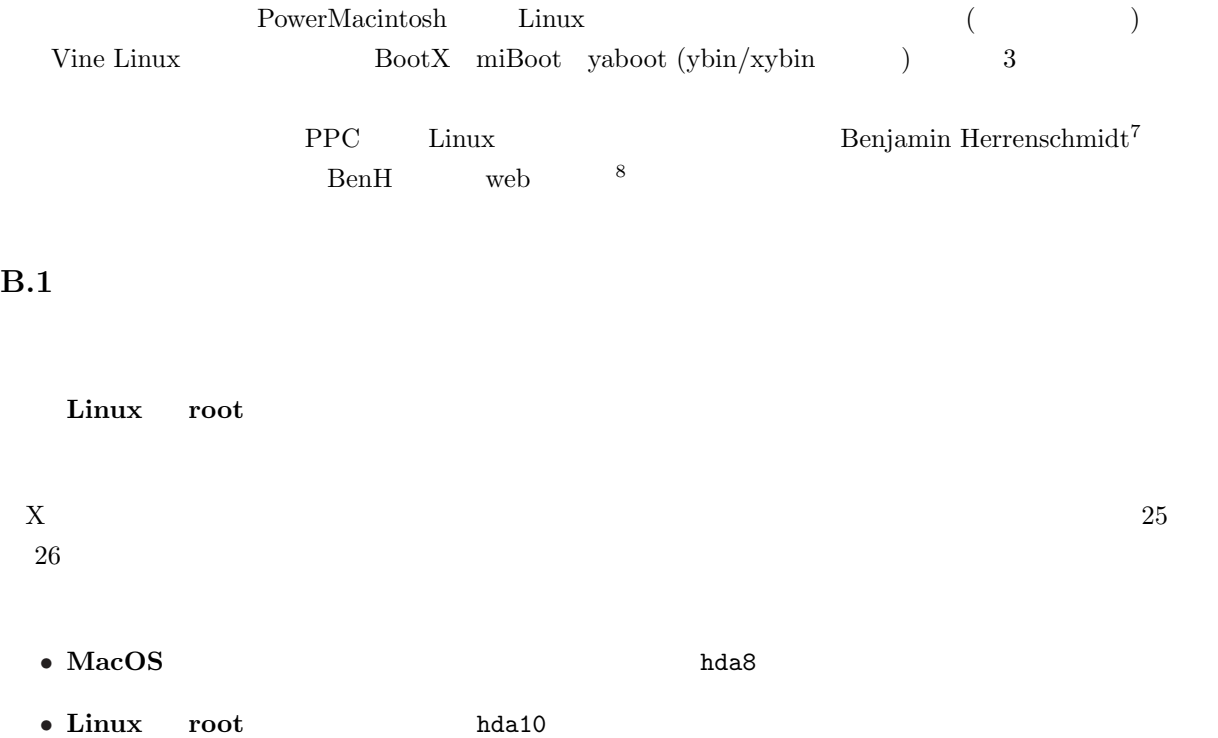

<sup>7</sup>mailto:benh@kernel.crashing.org

<sup>8</sup>http://penguinppc.org/%7Ebenh/

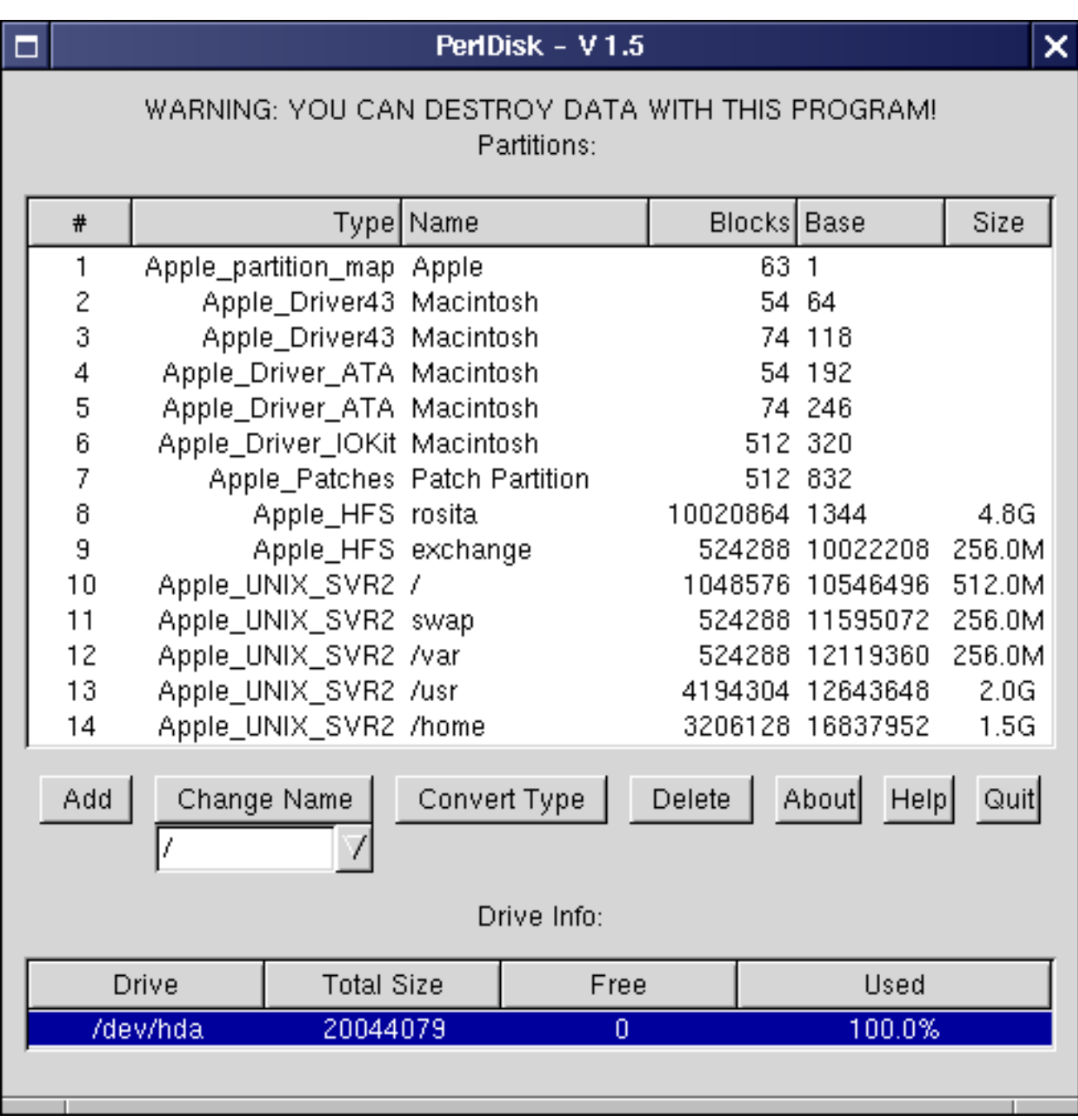

 $25:$  (perldisk)

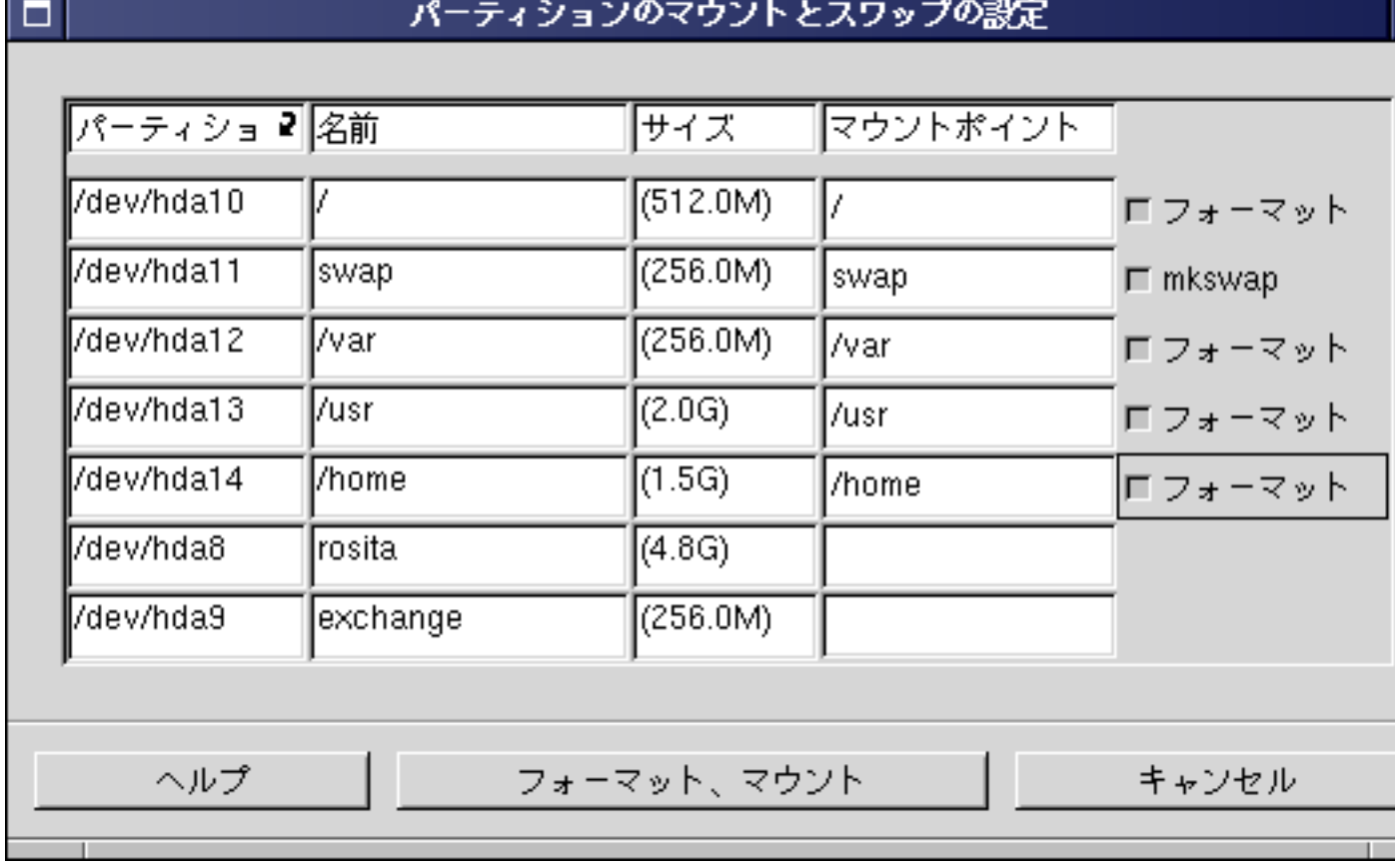

Г

-г

 $26:$   $(xinstaller)$ 

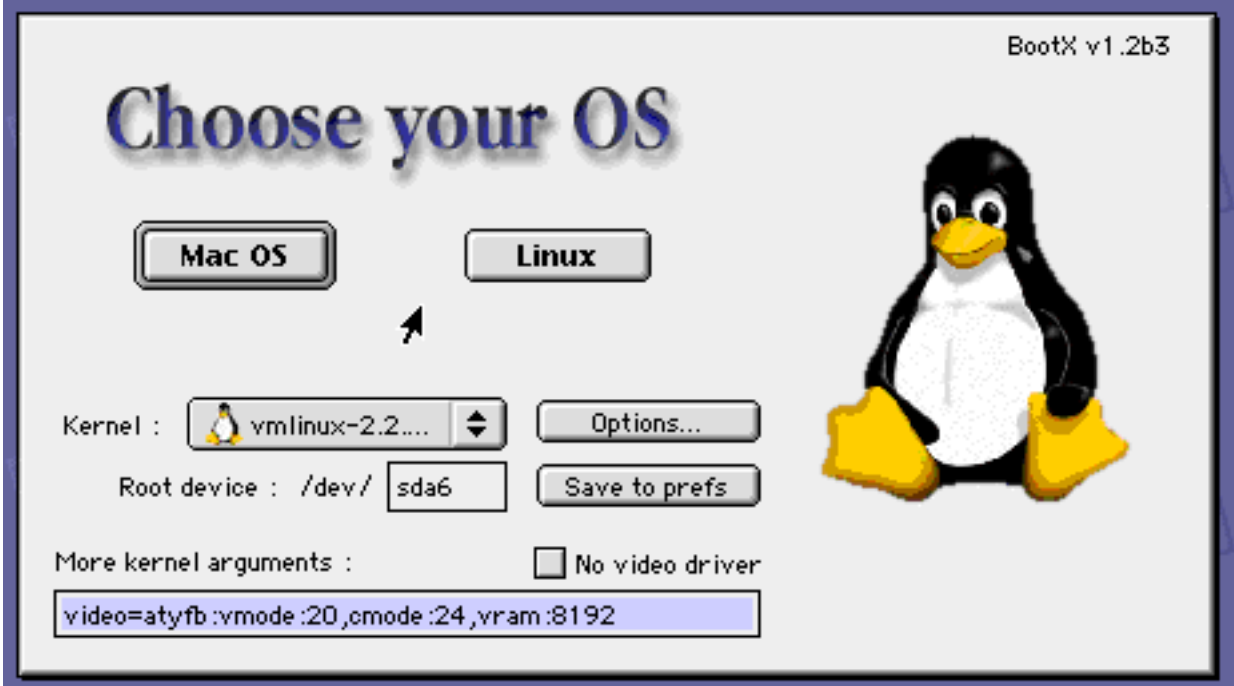

 $27: \, \text{BootX}$ 

### $B.2$   $\text{BootX}$

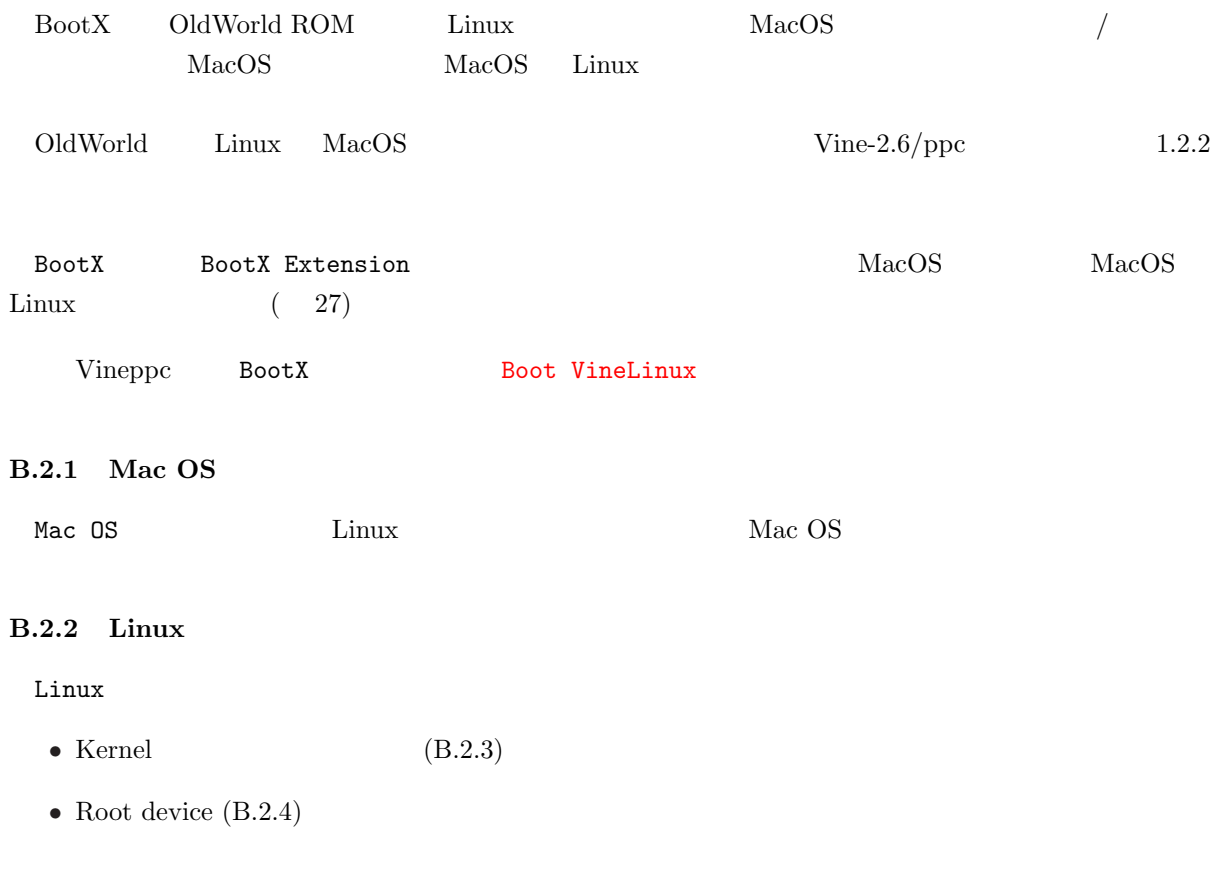

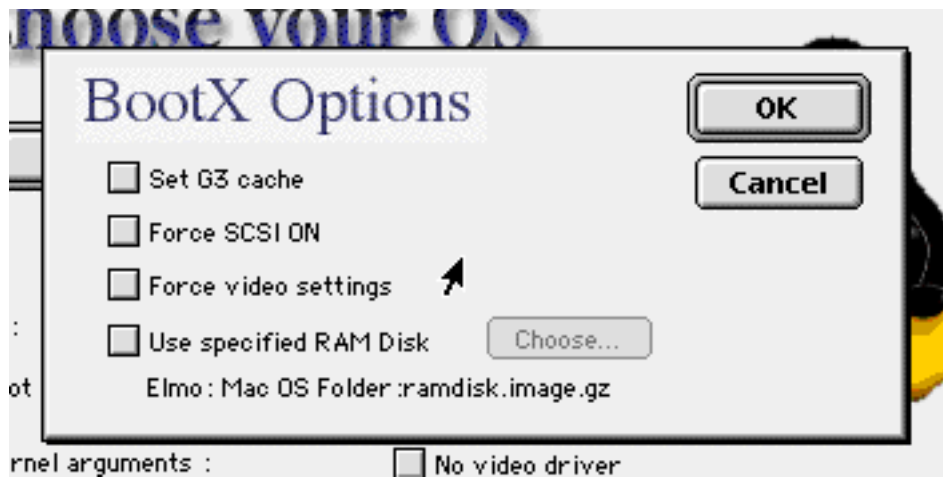

28:  $BookX$ 

- Options...  $(B.2.5)$
- No Video driver  $(B.2.7)$
- More kernel arguments  $(B.2.8)$

Linux

B.2.3 Kernel

Linux Kernels

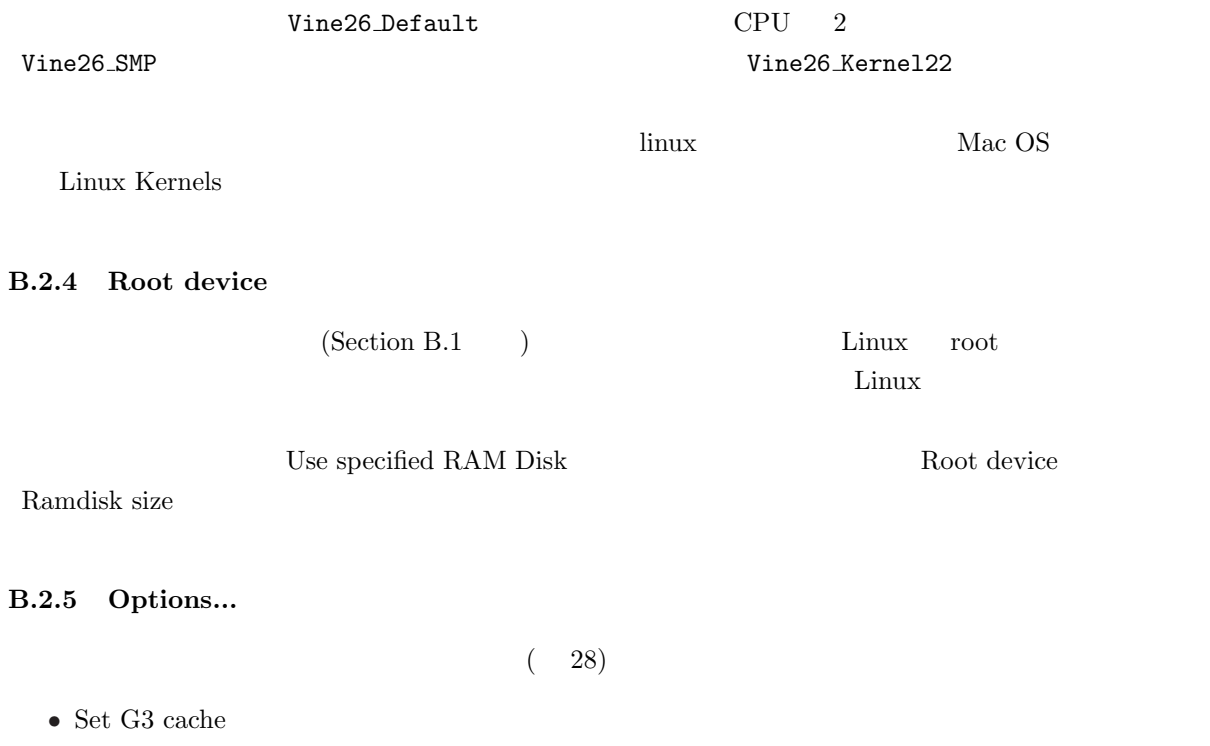

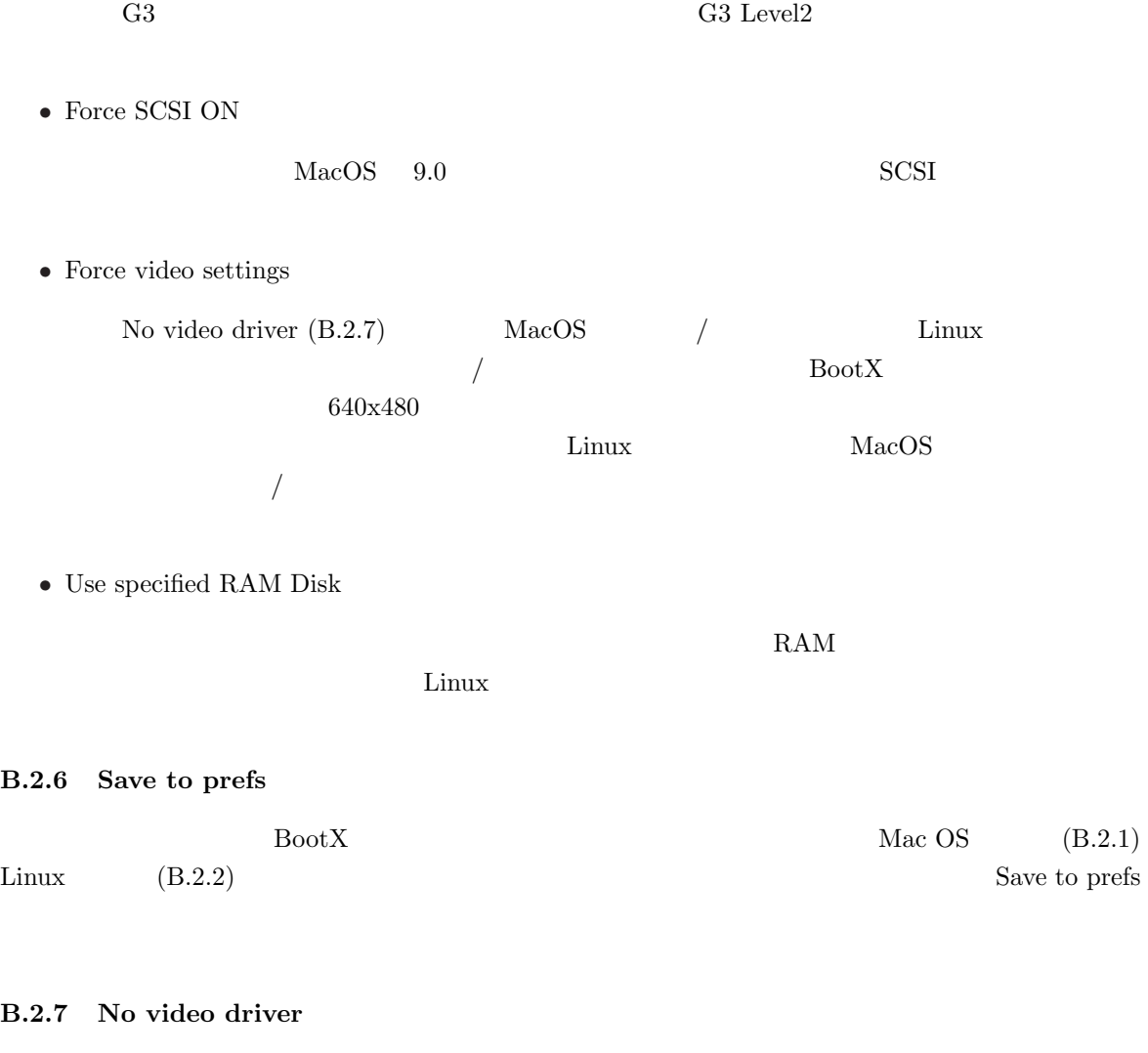

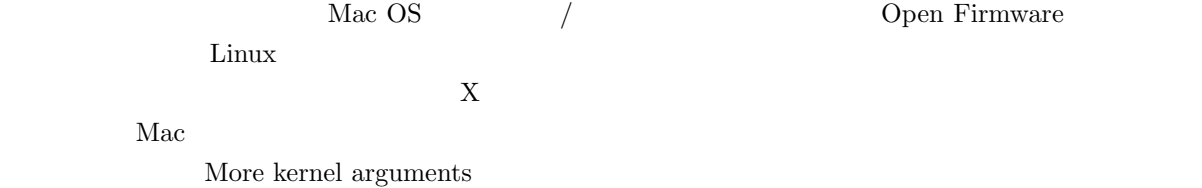

### B.2.8 More kernel arguments

 $(Section C)$ 

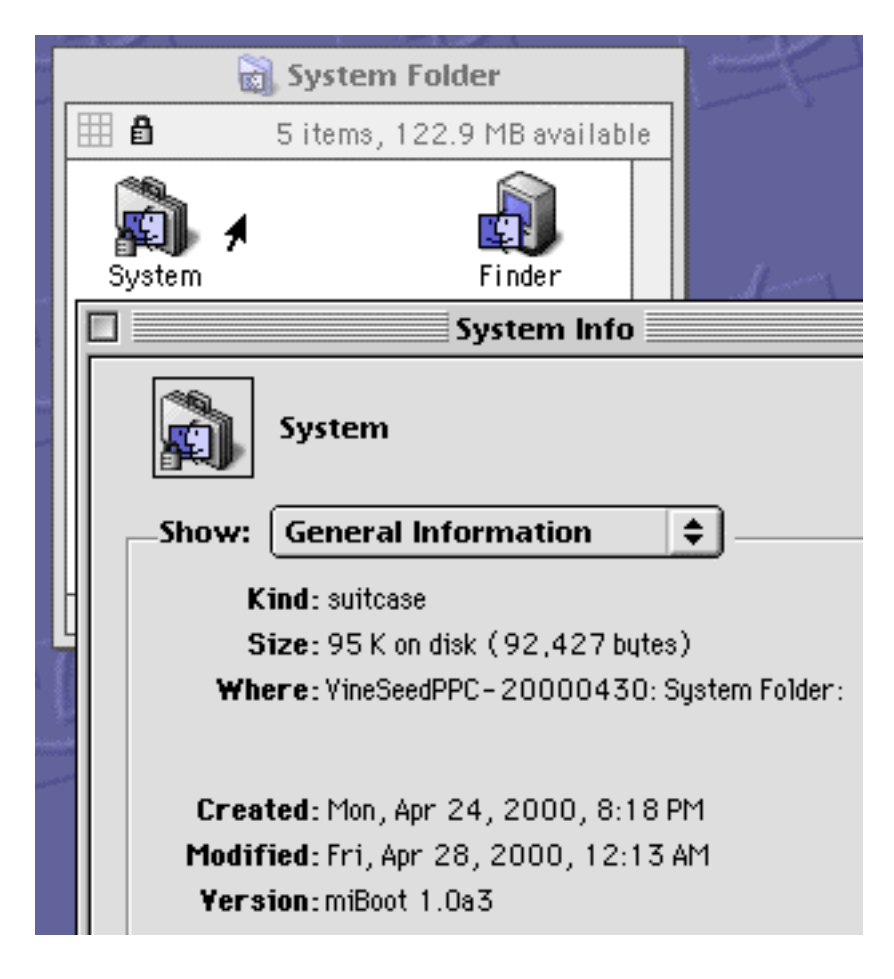

29: miBoot

#### B.3 miBoot

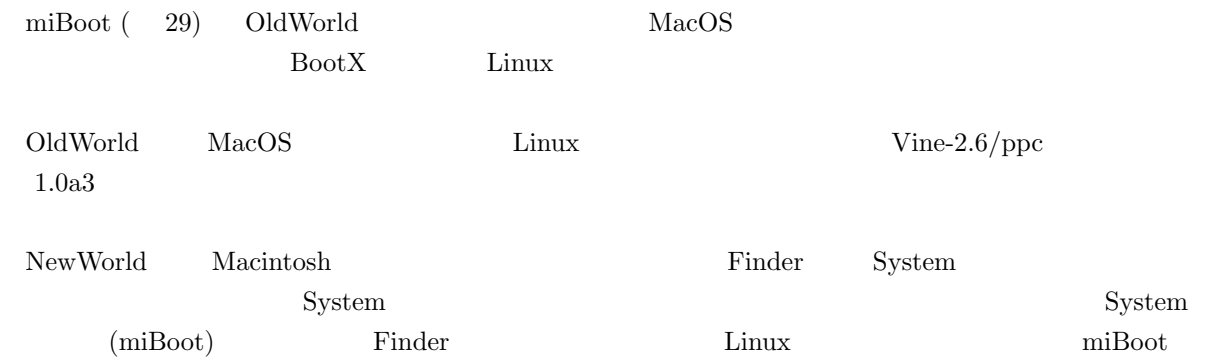

| System                               |                                                                             |                                           |                                                                 |            | П |
|--------------------------------------|-----------------------------------------------------------------------------|-------------------------------------------|-----------------------------------------------------------------|------------|---|
| <b>BNDL</b>                          | 01011101<br>00101001<br>01101010<br>00011110<br>01000000<br><br>boot        | cicn                                      | 0101110<br>00101001<br>01101010<br>00011110<br>01000000<br>CMDL | 白青<br>DSAT |   |
| <b>FREF</b>                          | 01011101<br>00101001<br>01101010<br>00011110<br>01000000<br><br><b>GLUE</b> | ic14                                      | ic18                                                            | ICN#       |   |
| \$f£<br>⊙<br>itIO                    | lаb<br>it1b                                                                 | аb<br>itle                                | →■<br>KEY ASC<br>■■<br>KCHR                                     | MACS       |   |
| $-$<br>$-0+1=$<br>⊡→⊡<br>⊡+⊡<br>RMAP | STR <sup>#</sup>                                                            | 2.0 <sub>b1</sub><br>6.0.5<br>7.0<br>vers |                                                                 |            |   |

30: miBoot ResEdit

#### B.3.1 miBoot

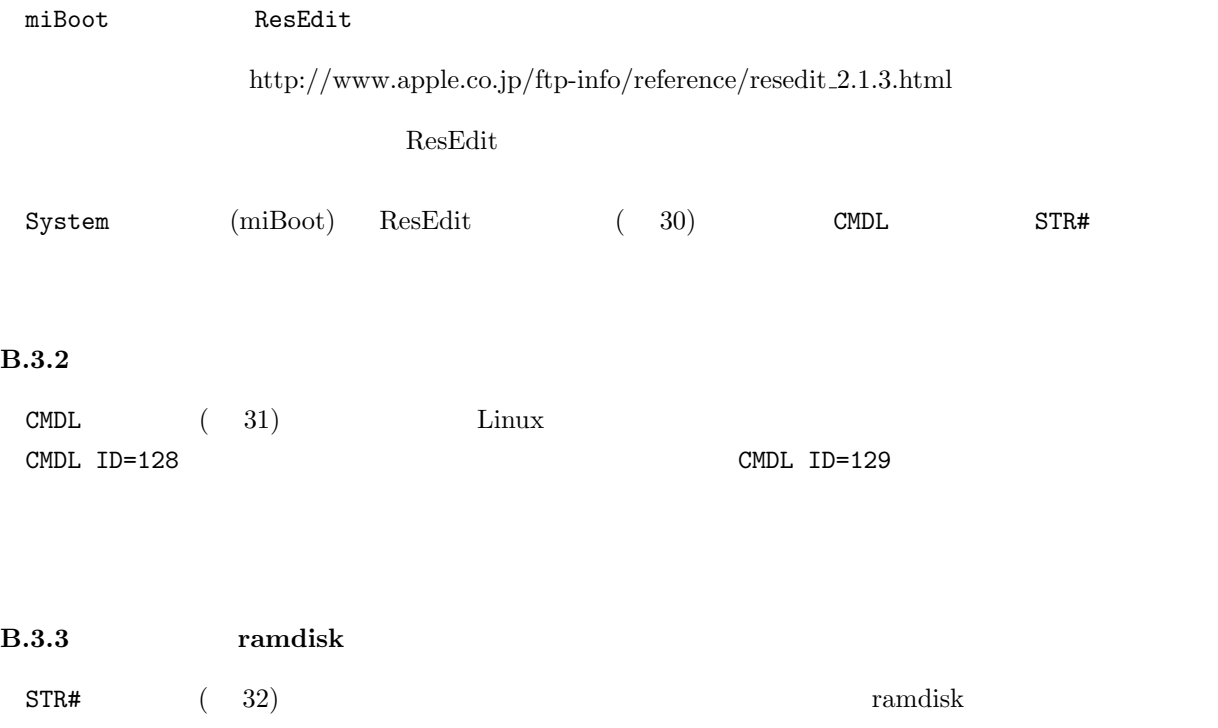

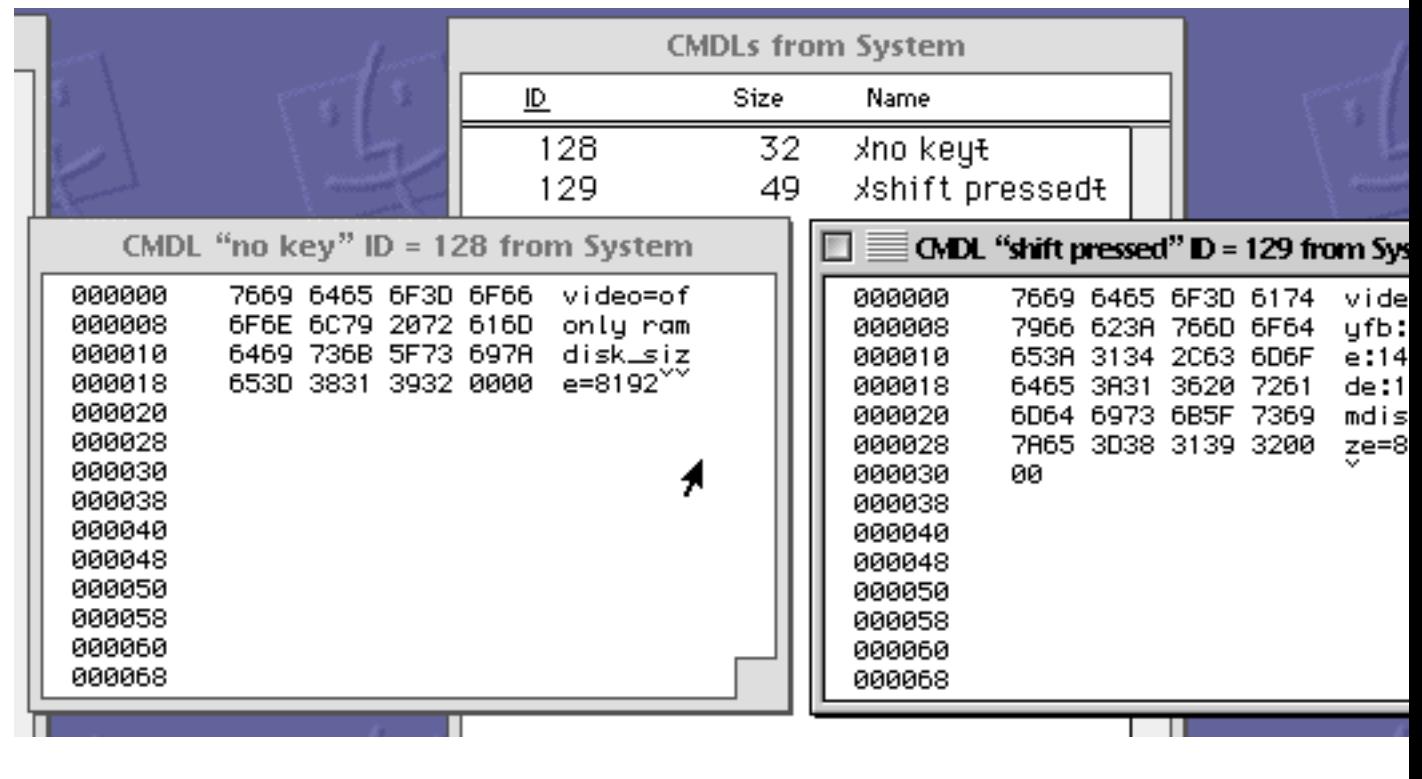

 $31:$  miBoot CMDL  $( )$ 

STR# ID=128 STR# ID=129 ramdisk

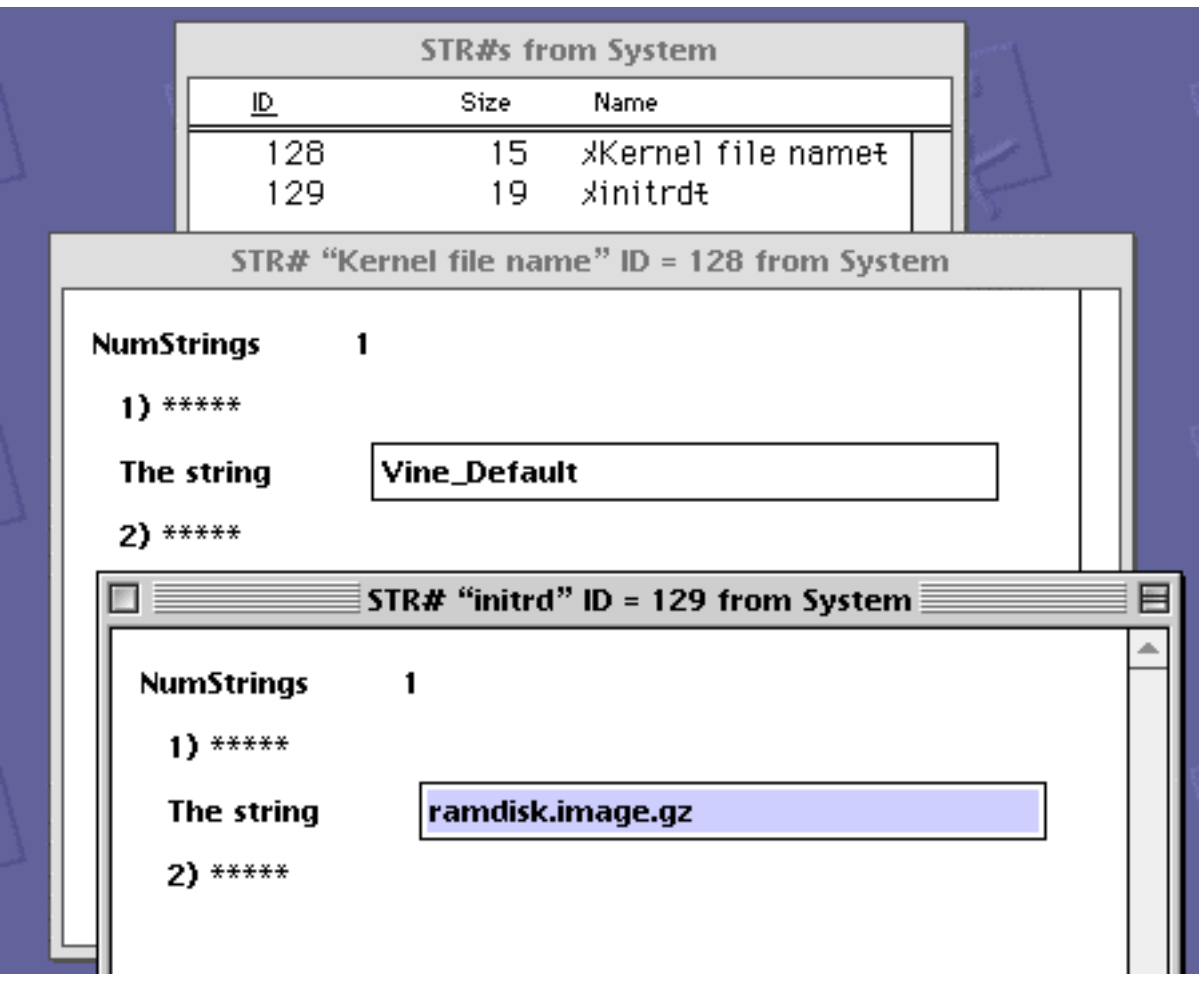

32: miBoot  $\begin{array}{ccc} \text{STR}\# & \text{ } & \text{ } \\ \end{array}$ 

# B.4 yaboot / ybin / xybin

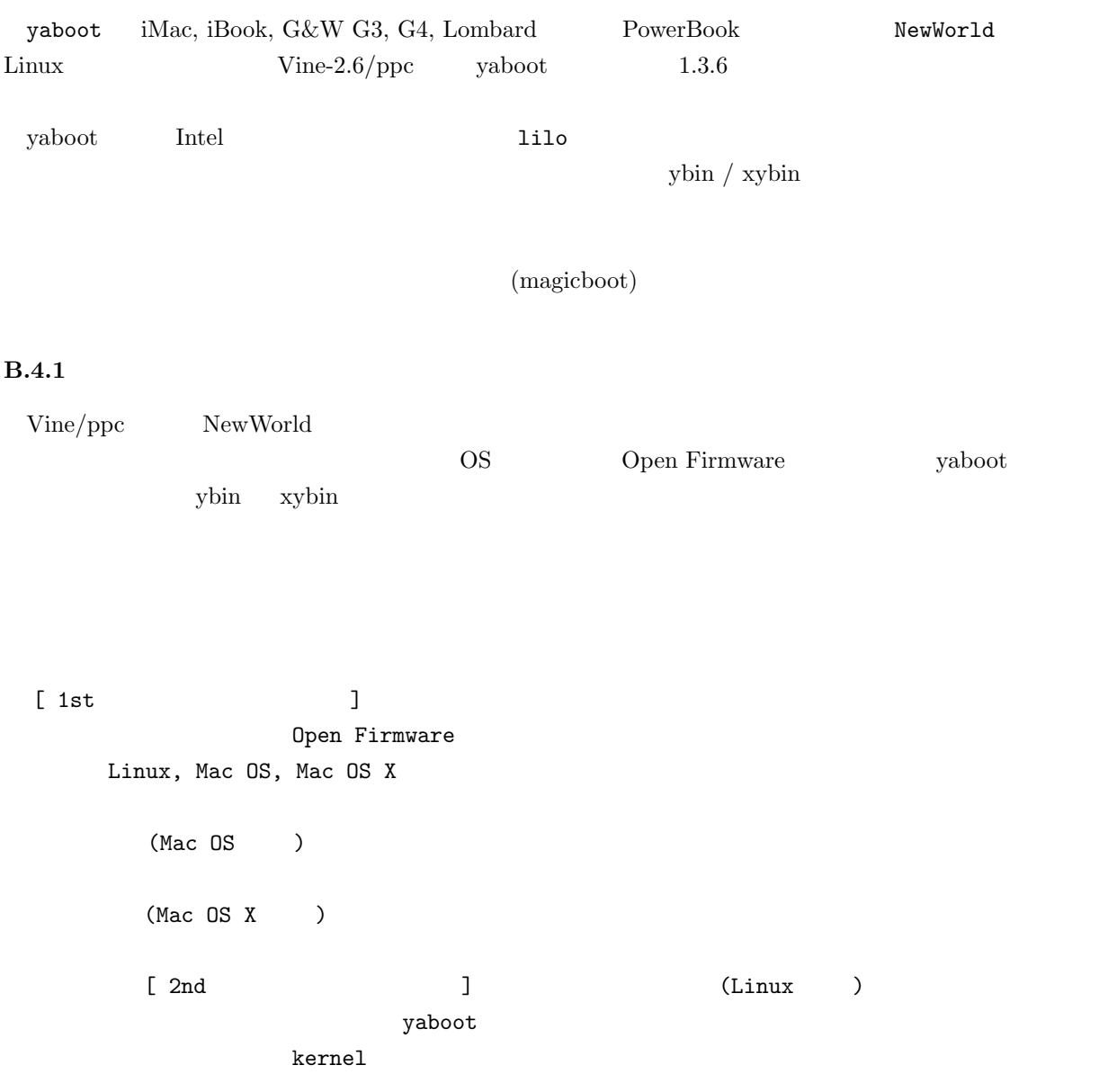

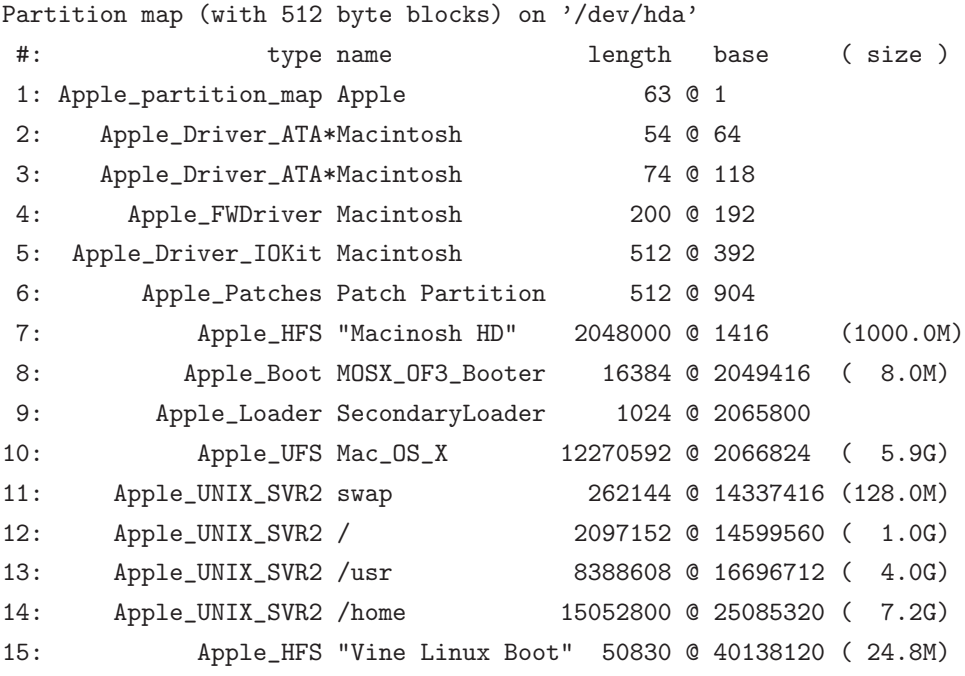

33:

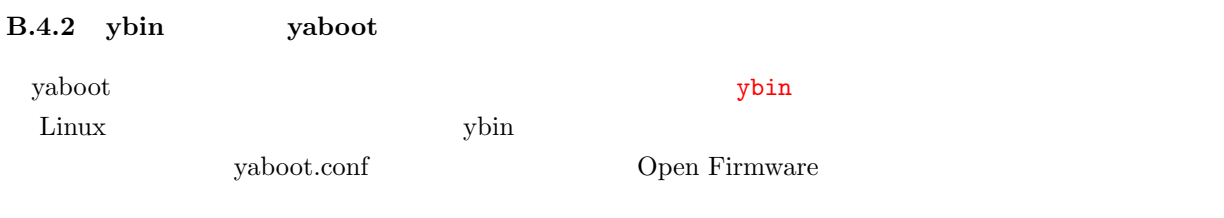

 $\bullet$  /dev/hda7 -  $MacOS$ 

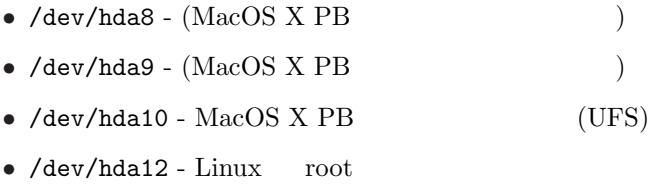

 $\bullet$  /dev/hda15 -  $(magicboot)$ 

# B.4.3 yaboot.conf yaboot.conf boot=( ) yaboot  $33$  /dev/hda15  $\rm{default} \, \rm{os} \quad \rm{OS} \quad \rm{)}$ OS S

linux, macos, macosx

 $delay=()$ 

defaultos

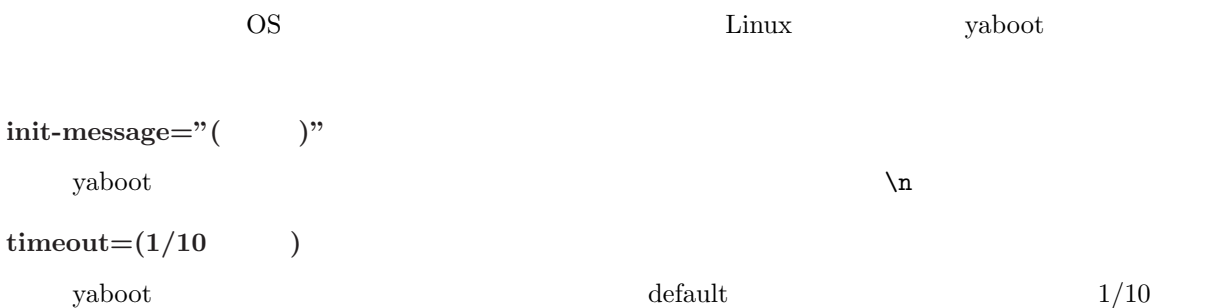

 $300$   $30$ 

 $default=($ 

yaboot  $\overline{\phantom{a}}$ 

label

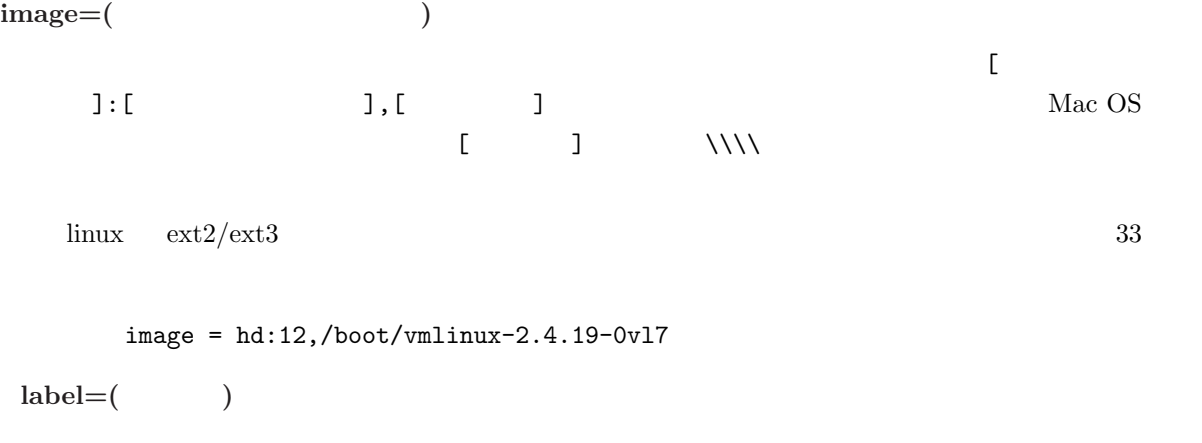

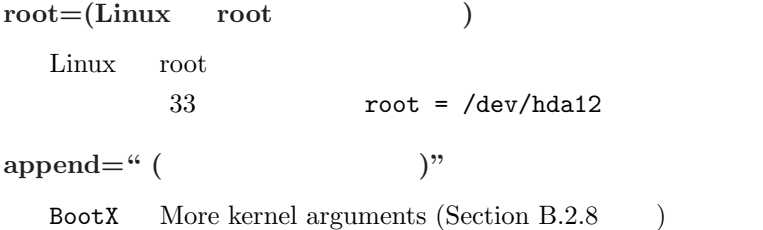

novideo

BootX No video driver (Section B.2.7 )

 $\,$  BootX  $\,$  MacOS  $\,$ ) Linux  $yaboot$  novideo Open Firmware 像度/色数を引き継ぐということです.一般的に Open Firmware コンソールの色数は 8bpp ですの  $/$  and  $/$  and  $/$  novideo  $\sim$  novideo  $\sim$ append =  $" \dots"$  $\text{append} \quad \text{novideo}$  $9$ 

<sup>9</sup>http://vinelinux.org/ppc/compatibility/

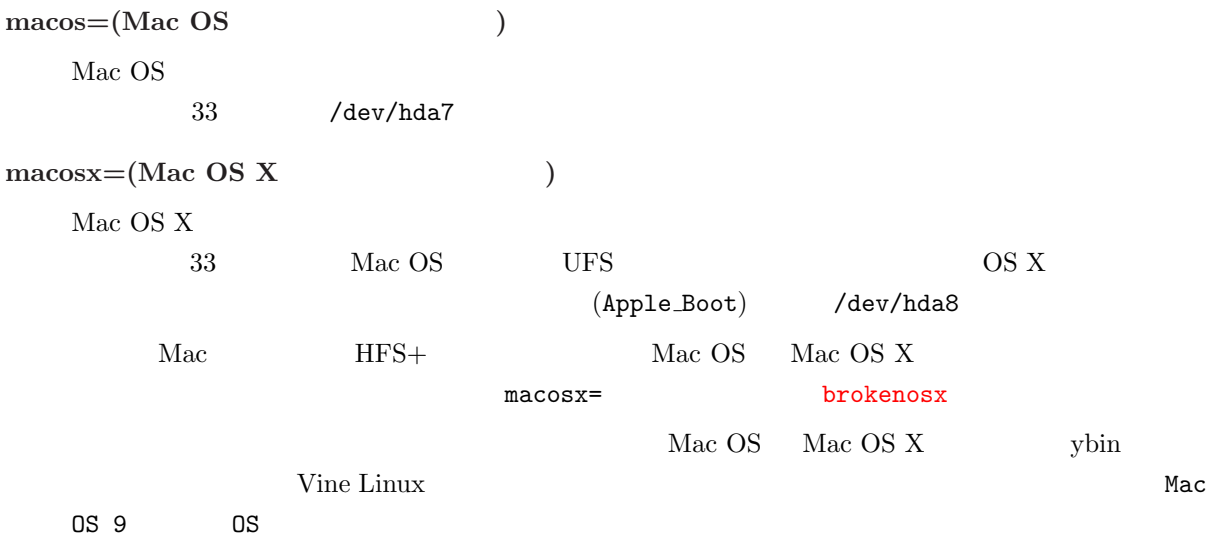

#### $B.4.4$  ybin

yaboot.conf  $y \to y$ 

[root@bart /root]# ybin -v ybin: Finding OpenFirmware device path to '/dev/hda15'... ybin: Finding OpenFirmware device path to '/dev/hda7'... ybin: Finding OpenFirmware device path to '/dev/hda8'... ybin: Installing first stage bootstrap /usr/lib/yaboot/ofboot onto /dev/hda15... ybin: Installing primary bootstrap /usr/lib/yaboot/yaboot onto /dev/hda15... ybin: Installing /etc/yaboot.conf onto /dev/hda15... ybin: Setting attributes on ofboot... ybin: Setting attributes on yaboot... ybin: Setting attributes on yaboot.conf... ybin: Blessing /dev/hda15 with Holy Penguin Pee... ybin: Updating OpenFirmware boot-device variable in nvram... [root@bart /root]#

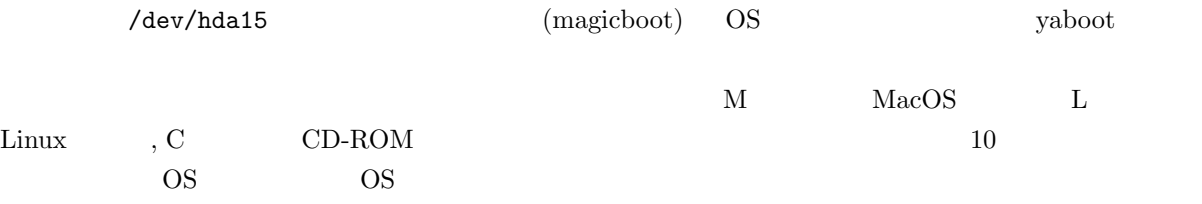

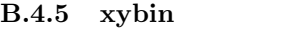

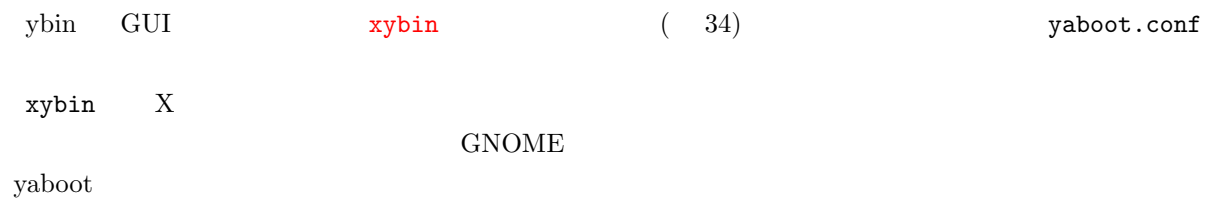

### B.4.6 Option

PowerMac G4 (AGP Graphics) iMac DV PowerBook G3 (Pismo) iBook Option  $\mathcal{O}$ 

Linux Mac OS Mac OS X  $\rm Linux$  $\Omega$  Option  $\mathcal{O}$  $\lim_{x\to 0}$  ybin example  $\lim_{x\to 0}$ .

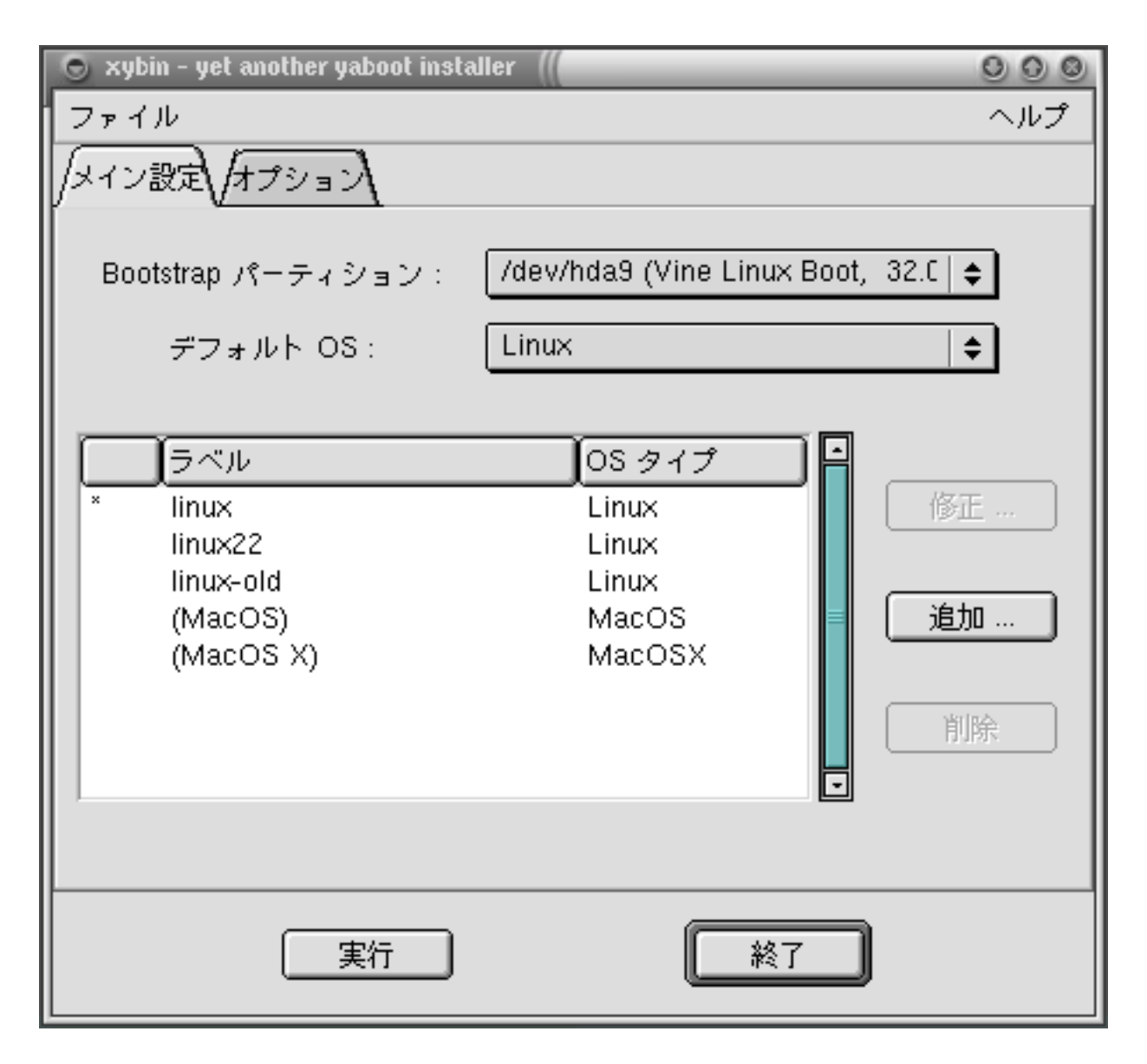

34: xybin

### $\bf C$

BootX (Section B.2 ) More kernel arguments (Section B.2.8 ) yaboot  $(Section B.4)$  append  $(Section B.4.3)$  miBoot  $(Section B.3)$  CMDL  $(Section B.3.2)$ 

- 起動時のランレベル
- **Production**
- $\bullet$  and  $\prime$

## $C.1$

 $\rm Linux$ 

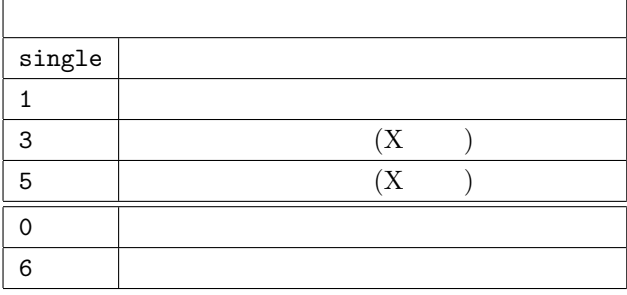

### $C.2$

 ${\bf RootX} \qquad {\bf No \; Video \; Drivers} \qquad \qquad {\bf yaboot} \qquad {\bf novideo}$  $\overline{C}$  $\vee$  web  $10$  $\rm Linux$ video=[<br>alternation details defined:<br>[88], cmode:<br>[88], vram:<br>[VRAM  $\qquad$  ]  $($ : video=aty128fb: vmode: 20, cmode: 24) radeon riva video=[フレームバッファ名]:[横ピクセル数]x[縦ピクセル数]-[色数]@[周波数]  $($ : video=radeon:1024x768-8060)  $rclk$ , mclk, pll  $\mathbf{R}$ 

<sup>10</sup>http://vinelinux.org/ppc/compatibility/

#### $C.2.1$

#### PowerMac  $\mathbf{P}$

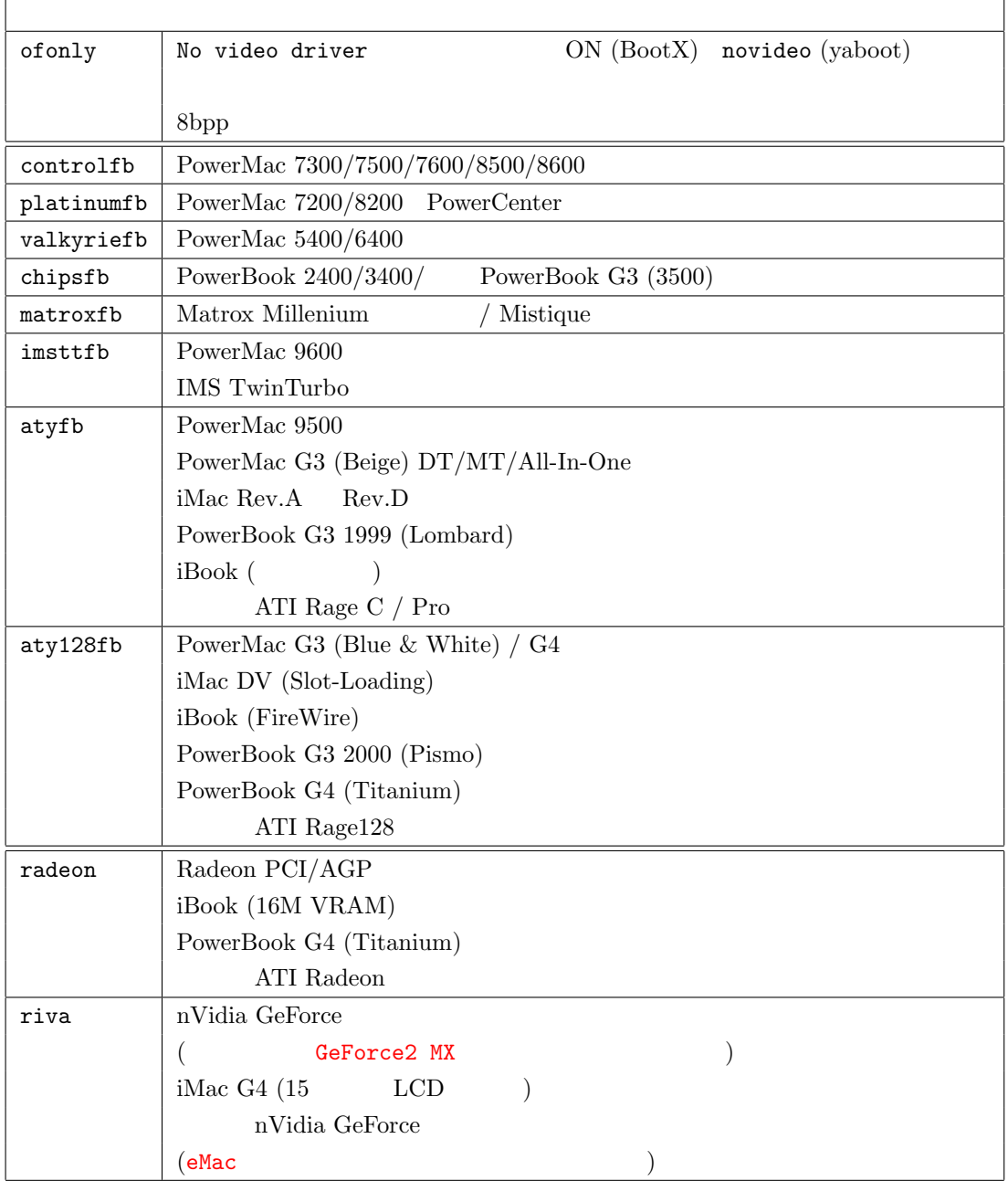

 $\overline{\phantom{0}}$ 

#### $C.2.2$

#### vmode  $\blacksquare$

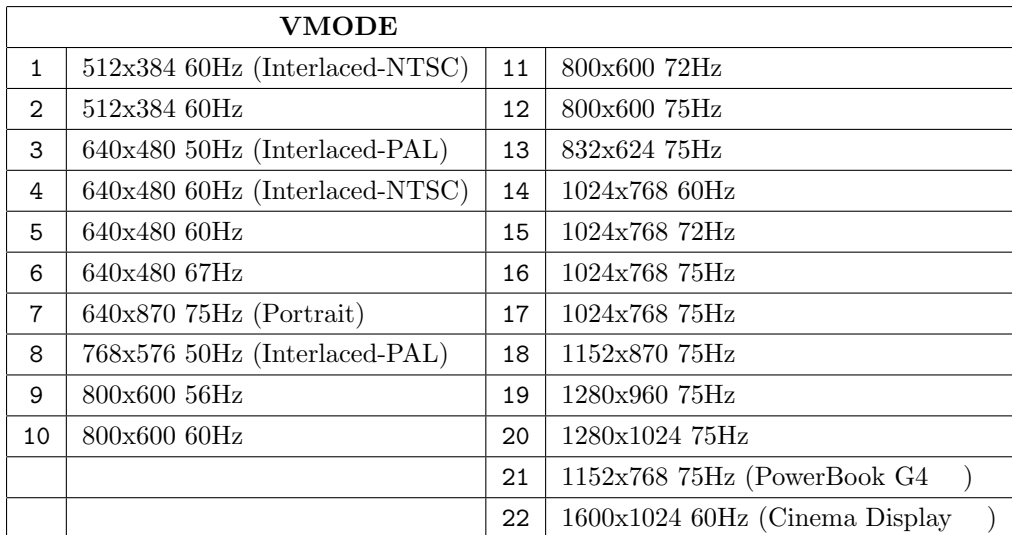

### $C.2.3$

cmode

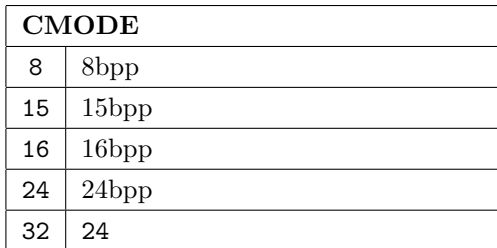

#### $C.2.4$  VRAM

 $\text{web}$   $\text{11}$ 

ATI XClaim 3D  $\,$  VRAM  $\,$ 

http://vinelinux.org/ppc/compatibility/

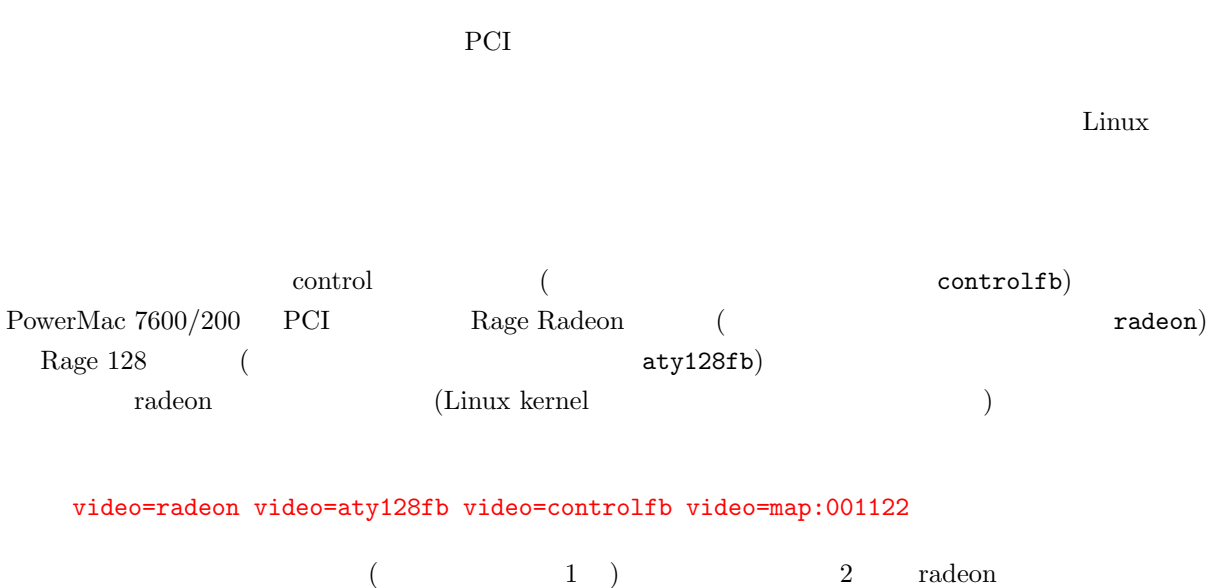

 $3 \t 4 \t aty128fb \t 5 \t 6 \t controlfb$ 

 $\rm C.2.5$ 

65